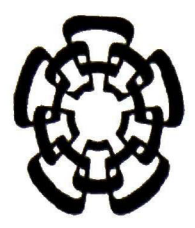

# CENTRO DE INVESTIGACIÓN Y DE ESTUDIOS AVANZADOS DEL INSTITUTO POLITÉCNICO NACIONAL

UNIDAD QUERÉTARO

# "Desarrollo e investigación de películas delgadas de semiconductores obtenidas por deposición de vapor químico"

Tesis que presenta:

Iker Rodrigo Chávez Urbiola

Para obtener el Grado de:

Maestro en Ciencias

en la especialidad de

# MATERIALES

Director de Tesis:

Dr. Yurii Vorobiov

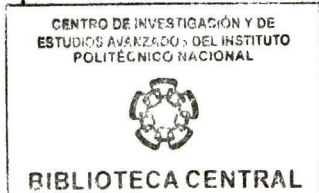

Agosto, 2012

Santiago de Querétaro, Qro.

Julie COOOIB5<br>Julie Co-208-531

# AGRADECIMIENTOS PROFESIONALES

A CONCACYT por el apoyo económico brindado para mi manutención, mediante la beca número 376546

A CINVESTAV unidad Querétaro, por permitir el desarrollo experimental de este trabajo de tesis, asi como el apoyo económico brindado para la difusión de este trabajo

A CONCITEQ por el apoyo económico brindado para la divulgación de este trabajo en foros nacionales.

Al Dr. Yuri Vorobiev Vasilievitch, investigador titular del Cinvestav unidad Querétaro, por su apoyo incondicional y honesto en la realización de este trabajo, por su orientación y dirección de este trabajo.

Al Dr. Juan Francisco Pérez Robles, investigador titular del Cinvestav unidad Querétaro, por su apoyo incondicional y honesto en la realización de este trabajo, por su orientación y dirección de este trabajo.

Al Dr. Rafael Ramírez Bon, investigador titular del Cinvestav unidad Querétaro, por su apoyo incondicional y honesto en la realización de este trabajo, por su orientación y dirección de este trabajo.

A la Dra. Rebeca Castañedo Pérez, investigador titular del Cinvestav unidad Querétaro, por su apoyo incondicional y honesto en la realización de este trabajo, por su orientación y dirección de este trabajo.

### AGRADECIMIENTOS PERSONALES

A mi madre por su inigualable ejemplo de un espíritu combatiente y amoroso, la enseñanza de que todos lo hombre somos iguales y que cualquier objetivo es alcanzable y cuyas enseñanzas me formaron como persona a pesar de su ausencia. "Dr. Alba Esther Urbiola Solis 1958-2005"

A mi padre Dr. Roberto Javier Chávez Alcántara que trabajo toda su vida por brindarme mejores oportunidades.

A mis hermanos Lie. Roberto Joaquín Chávez Urbiola y M.C. Edgar Arturo Chávez Urbiola por su apoyo incondicional en esta etapa de mi vida <sup>y</sup> por estar ahí en cada momento

#### Abstract

This work is focused on the development, design and construction of a new chemical vapor deposition reactor which basic principies of operation involves both reactant gases and transport of them, so that its behavior is defined by the Reynolds number. We studied the kinetics of growing as well as morphology of tellurium obtained by chemical vapor deposition technique as function of growing time at fixed operation conditions. CVD reactor with a vertical hot walls (two heating sections) was used to generate Te films onto glass and silicon substrates with a source of Te(s) (Sigma Aldrich, 99.999% purity).The procedure consisted of 3 steps, the first one is to generate an atmosphere of N2(g) for replacing the air inside and to avoid oxidation, in the second step the temperature of the source was increased to 620 °C which is above the Te melting point (449.5 °C) but less than the boiling point (988 °C) and also increasing the substrate temperature to 290-300°C, and finally introducing a gas transport flow of N2(g) of 0.25 lts./min allowing the dragging of the reactant gas from the source to the substrate with exposition times of 5, 10, 20, 30, 40 and 60 minutes. The substrate was separated from the source by the distance of 120 mm. The characteristics of the equipment allows insert up to <sup>3</sup> different precursor species as evaporation sources that allow create elementary, binary and ternary materials. The characterization of films was carried out using X-ray diffraction (XRD), scanning electron microscopy (SEM), atomic forcé microscopy (AFM), Raman spectroscopy (RS), perfilometry, infrared (IR) transmittance spectra and electrical measurements (EM). also we obtained PbTe through CVD technique from conversión of lead oxide films previously deposited in solution with the same procedure where the characterization of films was carried out using X-ray diffraction (XRD), scanning electron microscopy (SEM), and Raman spectroscopy (RS).

The results indicate a good performance of basic principies of reactor operation due to the formation of tellurium film with co-existence of two phases, the first one is a continuous thin film of about 200 nm thickness and the second one shows granular clusters with increase of size as a function of deposition time and for Pbte indicate a good reaction of substitution in the window área in which tellurium substitute the oxygen to making PbTe film with a surface Te-rich. We have also found outside of the window área and at the substrate backside the formation of PbO with a dark-brown color.

#### Resumen

Este trabajo se enfoca en el desarrollo, diseño y construcción de un nuevo reactor de deposición de vapor químico donde los principios básicos de la operación consiste en dos tipos de gases; reactivos y el transporte, el tipo de su comportamiento se define por el número de Reynolds. Se estudió la cinética de crecimiento, así como la morfología del Telurio obtenido mediante la técnica de deposición de vapor químico como función del tiempo en condiciones de operación fijas. Se utilizo el reactor de CVD de paredes caliente verticales (dos secciones de calentamiento) para generar peliculas de Te sobre sustratos de vidrio y silicio con una fuente de Te (s) (Sigma Aldrich, 99,999% de pureza).El procedimiento consistio en 3 pasos, primero se genera una atmosfera  $N_{2(e)}$ para remplazar el aire en su interior y evitar la oxidación, en la segunda etapa la temperatura de la fuente se aumentó a 620 ° C, que está por encima del punto de fusión de Te (449,5 ° C), pero menos que el punto de ebullición (988 ° C) y también se aumento la temperatura del sustrato a 290-300 ° C, y finalmente la introducción de un flujo de gas de transporte N2 (g) a 0,25 Its. / min permitiendo el arrastre del gas reactivo a partir de la fuente al sustrato con de exposición de tiempo de 5, 10, 20, 30, 40 y 60 minutos. El sustrato se separó de la fuente de la distancia de 120 mm. Las características del equipo permite insertar hasta <sup>3</sup> diferentes especies precursoras como fuentes de evaporación que permiten crear materiales elementales, binarios y ternarios. La caracterización de las películas se llevó a cabo usando difracción de rayos X (DRX), microscopía electrónica de barrido (SEM), microscopía de fuerza atómica (AFM), espectroscopia Raman (RS), perfilometría, infrarrojo (IR) y medidas eléctricas (EM) . También se obtuvo mediante la técnica de CVD PBTE mediante la conversión de películas de óxido de plomo que fueron depositadas por solución donde el procedimiento fue el mismo donde se realizó la caracterización de las películas a mediante difracción de rayos X (DRX), microscopía electrónica de barrido (SEM) y espectroscopia Raman (RS ).

Los resultados indican un buen rendimiento de los principios básicos de funcionamiento del reactor debido a la formación de película teluro con el co-existencia de dos fases, la primera es una película continua delgada de espesor aproximadamente 200 nm y el segundo una muestra racimos granulares con aumento de tamaño en función del tiempo de deposición y para PBTE indican una buena reacción de sustitución en el área de la ventana en la que Telurio logra sustituir el oxígeno para hacer la película PBTE con una superficie de Terico. También hemos encontrado fuera del área de la ventana y en la parte posterior del sustrato de la formación de PbO con un color marrón oscuro.

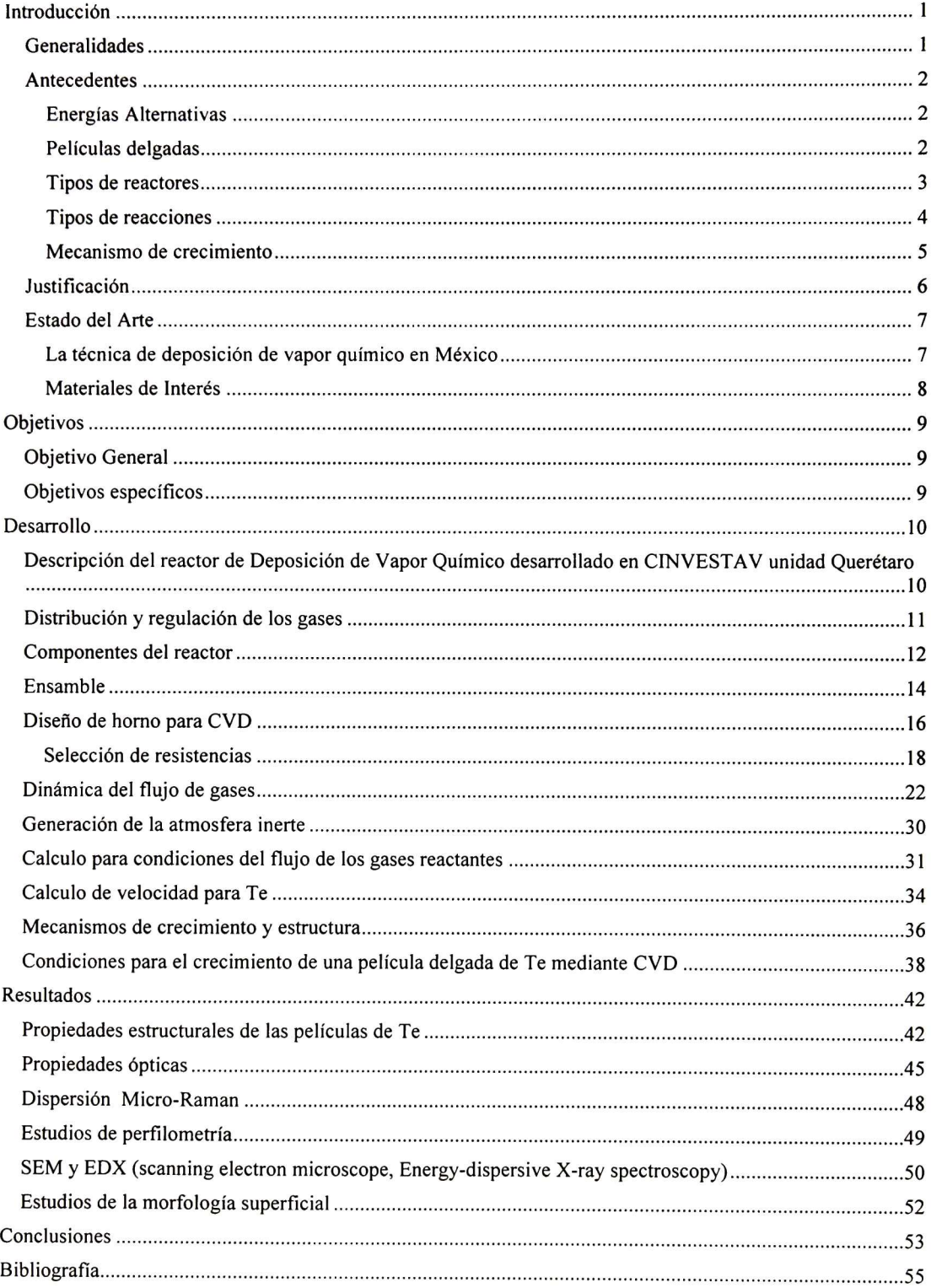

# ÍNDICE

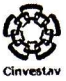

#### <span id="page-7-0"></span>Introducción

#### Generalidades

El desarrollo e investigación de películas delgadas de semiconductores tienen varias áreas de aplicación, una de estas es la generación de celdas solares, las ventajas que proporciona la tecnología de películas delgadas es su masa reducida, muy apropiada para paneles ligeros <sup>o</sup> flexibles, esto apunta a una considerable reducción de costos para celdas solares de películas delgadas, haciendo de está una tecnología accesible.

La técnica de deposición de vapor químico (CVD) es un proceso donde un material solido es depositado en forma de vapor por reacciones químicas que ocurren en la cercanía <sup>o</sup> sobre un sustrato. Una de las características principales de la técnica de deposición de vapor químico, es una técnica capaz de producir recubrimientos <sup>o</sup> películas delgadas de un grosor uniforme y estrecho, con una porosidad baja, sin importar la geometría del sustrato y con una alta repetitividad del proceso. La técnica de deposición de vapor químico es usada ampliamente para el desarrollo de películas, entre sus aplicaciones se encuentran; dieléctricos, conductores, recubrimientos, barreras de óxido y también para la producción de celdas solares [1]. La técnica de deposición de vapor químico (CVD) es usada para producir películas delgadas con una estructura cristalina de forma; mono-cristalina, policristalina y amorfo, de elementos de los grupos como IV, IV- V, III-V, metales, dieléctricos y superconductores.

Dentro de la técnica de deposición de vapor químico existen diversas variaciones que son [2]:

-CVD -Activación térmica CVD (Piro lítica).

-MOCVD—Metal/orgánico CVD.

-PCVD—Foto CVD.

-PECVD— Intensificación por plasma CVD.

El proceso de activación térmica se puede realizar bajo condiciones de presión atmosférica, baja presión o ultra baja presión, además las fuentes son inorgánicas [2],

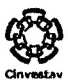

#### <span id="page-8-0"></span>**Antecedentes**

#### Energías Alternativas

En la actualidad la tasa de crecimiento de población va en aumento y el consumo enérgico por persona cada día es mayor. Debemos de tomar en cuenta que en la actualidad la producción de corriente eléctrica proviene principalmente de los combustibles fósiles que un recurso no renovable, lo que lleva al ser humano a la búsqueda de nuevas fuentes

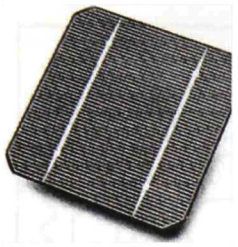

Figura 1. Celda solar

energéticas.

La energía solar la podemos dividir en dos categorías; en directas <sup>e</sup> indirectas, la mayoría de las fuentes de energía de la tierra son de la forma indirecta. Petróleo, gas natural, carbón entre otros, son materiales biológicos los cuales tomaron energía del sol durante millones de años haciendo de estos un recurso no renovable, además

la energía eólica, mareomotriz <sup>y</sup> plantas hidroeléctricas también son energías solares indirectas [3].

La energía solar directa es una forma de energía limpia <sup>y</sup> que depende directamente del sol, en contraste con las energías provenientes de combustibles fósiles los cuales son recursos no renovables y la utilización de estos genera contaminantes que es uno de los principales causantes del calentamiento global.

La obtención de la energía solar directa puede ser mediante celdas solares, área que se encuentra en investigación y es fomentada por el gobierno en diversos países.

#### Películas delgadas

La tecnología de películas para módulos fotovoltaicos es una opción muy atractiva debido al enorme ahorro en materiales <sup>y</sup> a la reducción energética de los procesos de fabricación generando con ello una reducción de costos en la producción, al mismo tiempo brinda otras cualidades, la apariencia elegante y homogéneas de las películas así como la elección de formas y diseños [4].

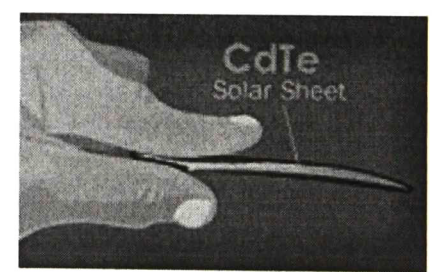

Figura 2. Película delgada

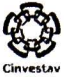

#### <span id="page-9-0"></span>Tipos de reactores

Dentro de los sistemas de CVD existen diferentes tipos de reactores que son los reactores de pared caliente o fría, entre estas dos existen grandes diferencias además de las obvias.

Para los reactores de paredes calientes, la cámara que contiene los sustratos y donde se encuentra el flujo de gases es rodeado por un sistema de calentamiento, el sistema de calentamiento lleva al reactor a una temperatura deseada, donde el flujo de los gases se

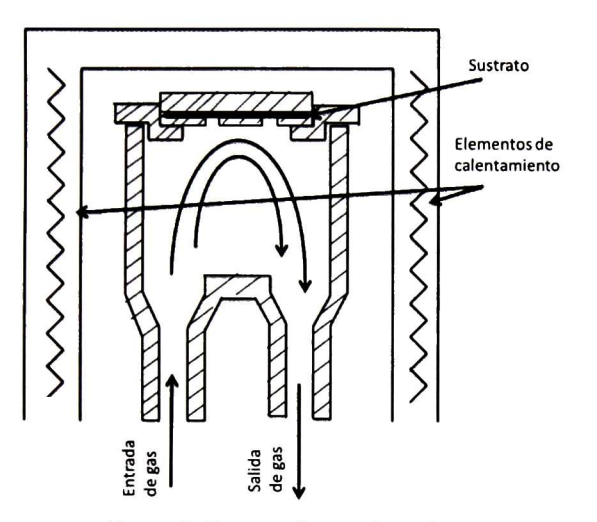

Figura 3. Reactor de paredes calientes.

introduce y se da comienzo al proceso sustrato de crecimiento. Estos sistemas pueden alcanzar temperaturas muy altas donde sus limitantes son impuestos por los materiales que se utilizan para la construcción del sistema de calentamiento, dentro de la ventajas que proporciona el reactor de paredes calientes es que puede cubrir grandes dimensiones de sustrato y obtener películas con una uniformidad relativa sin importar la geometría, además se pueden realizar estudios para funciones

de trabajo isotérmicos lo cual facilita su estudio, donde la convección natural tiene poca influencia sobre el flujo de los gases, para el caso de los reactores de paredes frías la convección natural se hace presente para la dinámica de estudio de los gases, la desventaja principal que presenta el reactor de paredes calientes es que las paredes son recubiertas por los gases reactantes, requiriendo una limpieza frecuente y causando un problema de partículas no deseadas [5].

Para los reactores de paredes frías es donde el sustrato es calentado <sup>y</sup> las paredes no, permaneciendo frías o a temperatura ambiente, este sistema puede trabajar para presiones altas <sup>o</sup> superiores <sup>a</sup> la atmosférica, las ventajas de este tipo de reactor es la deposición de las paredes es muy baja y el costo energético es menor, las desventajas son que debido al cambio de temperatura dentro del reactor produce una baja uniformidad en las películas.

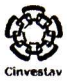

#### <span id="page-10-0"></span>Tipos de reacciones

Cada proceso experimental con la técnica de Deposición de Vapor Químico es único, sin embargo algunos aspectos de la técnica se pueden generalizar, que es el caso para las reacciones químicas que pueden ocurrir dentro del reactor.

#### Descomposición térmica

Las reacciones de descomposición térmica constan de la disociación térmica de un gas de componentes AX en A (material sólido) <sup>y</sup> X (Gas producto de la reacción) donde A se deposita en el sustrato.

$$
AX_{(g)} \to A_{(s)} + X_{(g)} \tag{1}
$$

Los procesos de carburación y nitruración también pueden ser clasificados en esta categoría debido a que parten del mismo principio físico. Esta reacción ofrece muchas ventajas como la baja temperatura de la reacción química, la alta eficiencia en la reacción <sup>y</sup> un menor ataque químico al sustrato.

#### Reducción.

Las reacciones de reducción se clasifican donde el hidrogeno actúa como agente un reductor (no necesariamente, pero es el más usado) la forma general de la reacción es la siguiente.

$$
2AX_{(g)} + H_{2(g)} \to 2A_{(s)} + 2HX_{(g)}
$$
 (2)

Reacción de sustitución.

En este tipo de reacción se realiza un cambio de elemento por otro, para una ejemplificación general el elemento E remplaza al elemento X en la molécula AX como se muestra:

$$
AX_{(g)} + E_{(g)} \to AE_{(g)} + X_{(g)}
$$
 (3)

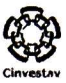

#### <span id="page-11-0"></span>Mecanismo de crecimiento

La técnica de CVD es el resultado de una serie de fenómenos que ocurren en la fase gaseosa y en la superficie del sustrato. De una manera general se puede dividir en 2 categorías, fenómenos en fase gaseosa y fenómenos de superficie.

Entre los fenómenos de fase gaseosa se cuentan con una serie de reacciones homogéneas, la difusión de los gases reactantes sobre la superficie del sustrato, la difusión de los gases reactantes dentro de la corriente principal de gas.

Para los fenómenos de superficie son la absorción de los gases reactantes en la superficie, reacciones químicas heterogéneas, la migración de superficie y la deposición.

La deposición de la película es el resultado de todos los pasos anteriores, la tasa de crecimiento de esta puede llegar a ser una función compleja dependiente de la temperatura para algunos casos, pero tan solo el estudio del sistema puede indicarlo con mayor precisión [5].

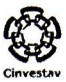

#### <span id="page-12-0"></span>Justificación

La investigación sobre materiales semiconductores y su aplicación en diferentes áreas implica un estudio de diferentes técnicas sobre la obtención de estos materiales, debido a que cada técnica otorga ciertas características al material formado, es decir, el mismo material puede contar con diferentes propiedades debido al procedimiento previo a la formación del material.

El objetivo principal de este trabajo de investigación consiste en el estudio y desarrollo de la técnica de deposición de vapor químico y la obtención de materiales semiconductores mediante la técnica formada, donde se evaluaran y analizaran los resultados obtenidos. A partir de los ensayos, se buscaran las condiciones óptimas para el refinamiento como de la técnica y los procesos empleados para la obtención de materiales.

Dentro de los materiales que se trabajaran serán materiales semiconductores para aplicaciones fotovoltaicas y/o termoeléctricas, área que se encuentra en investigación y es fomentada por el gobierno en diversos países entre ellos México.

El propósito principal de la investigación es entrar a esta área de investigación mediante la técnica de deposición de vapor químico, la cual se encuentra en desarrollo a nivel mundial y es una oportunidad para México en poder formar parte del desarrollo global que se presenta.

#### <span id="page-13-0"></span>Estado del Arte

#### La técnica de deposición de vapor químico en México

México ha tenido colaboraciones sobre la técnica de "Cat-CVD" (deposición de vapor químico catalítico) por parte del CENTRO DE INVESTIGACIÓN Y DE ESTUDIOS AVANZADOS DEL INSTITUTO POLITÉCNICO NACIONAL, unidad Zacatenco, con lo cual ha realizado publicaciones [6-9], trabajos que son centrados sobre compuestos de silicio, en contraste a la variación de CVD desarrollada en esta tesis la cual es por activación térmica CVD.

La técnica de deposición de vapor químico catalítico ("Cat.-CVD"), a menudo es llamado hilo caliente de deposición de vapor químico ("Hot wire CVD"). Es un método para preparar películas delgadas de dispositivos a temperaturas bajas de sustrato. En este método, las especies de deposición son generadas por la reacción de craqueo catalítico de gases de origen en el catalizador, esto es un refinamiento de la técnica de Intensificación por plasma "CVD" donde ocurren colisiones entre electrones energéticos <sup>y</sup> las moléculas de gases primarios.

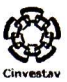

#### <span id="page-14-0"></span>Materiales de Interés

El semiconductor Telurio tiene bien establecida la posición y la aplicación a escala industrial debido a su uso en los detectores de fotoeléctricos CdHgTe y celdas solares de CdTe, además, en su forma pura (sobre todo, como películas delgadas y nano cristales) esto ha atraído la atención considerable en las últimas décadas por ser un excelente material para la detección de gases [10, 11], el almacenamiento óptico de la información [12] y el enfriamiento radiactivo pasivo [13-15]. Las recientes aplicaciones son gracias a su estrecho ancho de banda prohibido  $E_g$  del telurio lo que lo hace no transparente para la radiación solar, pero transparente en el rango de 8 a 13 µm (ventana atmósfera), de manera que la emisión de cuerpo negro en esta región a temperatura ambiente es mucho mayor que la energía térmica emitida por el cielo despejado, lo que conduce al desequilibrio de enfriamiento real. La misma brecha de banda prohibida hace que el material sea útil para su aplicación en dispositivos de celdas solares de múltiples etapas (ver [16], donde se hizo la celda solar con una eficiencia cuántica de 25% sobre la base de PbS, que tiene aproximadamente el mismo ancho de banda prohibido).

Diferentes técnicas se han utilizado para el crecimiento de las películas de Te <sup>y</sup> nanocristales, incluyendo la descomposición de compuestos de Te como H<sub>2</sub>Te o dimetiltelurio, Pirolisis de fase gaseosa por laser "laser gas-phase pyrolysis "chemical bath deposition" y deposición de vapor químico "CVD" [12, 14, 17].

Se encontró que el método de deposición <sup>y</sup> tratamiento térmico posterior afectan esencialmente las propiedades del material. En [17] el método CVD se empleó <sup>y</sup> las películas de Te se obtuvieron por la descomposición del gas  $H_2$ Te mezclado con gas N2.

Las películas de PbTe han sido reportadas por una técnica de evaporación <sup>y</sup> las cuales han sido caracterizadas como un material semiconductor tipo-p [17], donde el crecimiento de la películas fueron realizadas en vacío

#### <span id="page-15-0"></span>**Objetivos**

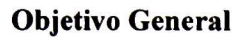

- Desarrollo de equipo de deposición de vapor químico "CVD"
- Obtención de películas semiconductoras por el método de deposición de vapor químico "CVD".

### Objetivos específicos

Los objetivos que serán cubiertos para la elaboración de la tesis, tomando en cuenta la sucesión de estos y el grado de complejidad se muestran a continuación:

- $\bullet$ Comprensión de la técnica y parámetros de funcionamiento
- Diseño y ensamble de equipo de CVD.  $\bullet$
- Calibración del equipo.  $\bullet$
- Crecimiento de películas semiconductoras elementales (Te).  $\bullet$
- Caracterización de películas crecidas.  $\bullet$
- Relación de parámetros utilizados referentes a las propiedades obtenidas.

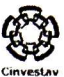

#### <span id="page-16-0"></span>Desarrollo

# Descripción del reactor de Deposición de Vapor Químico desarrollado en CINVESTAV unidad Querétaro

La técnica de Deposición de Vapor químico es una técnica de deposición de vapor, basada en reacciones homogéneas y heterogéneas. El reactor, es un reactor de activación térmica a presión atmosférica con un reactor de paredes calientes, este tipo de reactores puede ser usado para lograr depósitos de películas delgadas, la principal característica es el uso de fuentes inorgánicas.

El equipo se encuentra en un gabinete de placa de acero de dimensiones 80cm X 80cm X 215cm en el cual se encuentra divido en dos partes.

En la parte inferior se encuentra el sistema de control, el sistema de enfriamiento, el sistema de lavado de gases, distribución <sup>y</sup> regulación de los gases de transporte.

En la parte superior que cuenta con una ventana se encuentran el reactor con sus componentes que serán descritos más adelante, el gabinete se muestra con sus dimensiones en la figura 4.

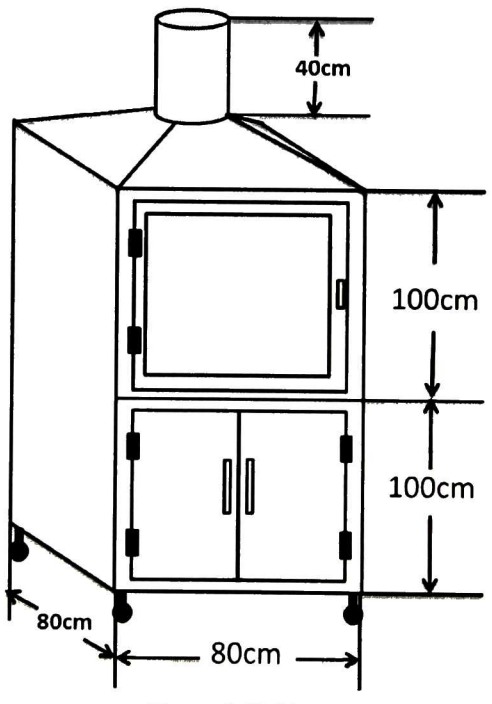

Figura 4. Gabinete

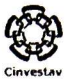

#### <span id="page-17-0"></span>Distribución y regulación de los gases

Para la distribución y regulación de los gases se contempla en dos secciones, la primera es de la regulación y distribución de los gases de transporte, de la fuente de gas hacia el reactor, la segunda es la regulación y distribución del aire comprimido para el funcionamiento del equipo. Para los gases de transporte o inertes se tiene como fuente un tanque de gas de alta pureza (99.99%), en el cual es instalada una válvula reguladora de presión, la cual es regulada manualmente y muestra la presión de entrada (tanque) y salida, de ahí el gas es llevado a una válvula 2:2 (2 vías con 2 posiciones) de activación por solenoide, la cual lleva el gas hacia una válvula reguladora de flujo, que permite aumentar o disminuir el caudal del gas en forma manual a la entrada del reactor, el cual cuenta con dos entradas de flujo y dos salidas, lo que permite la entrada de dos tipos de gases de transporte,

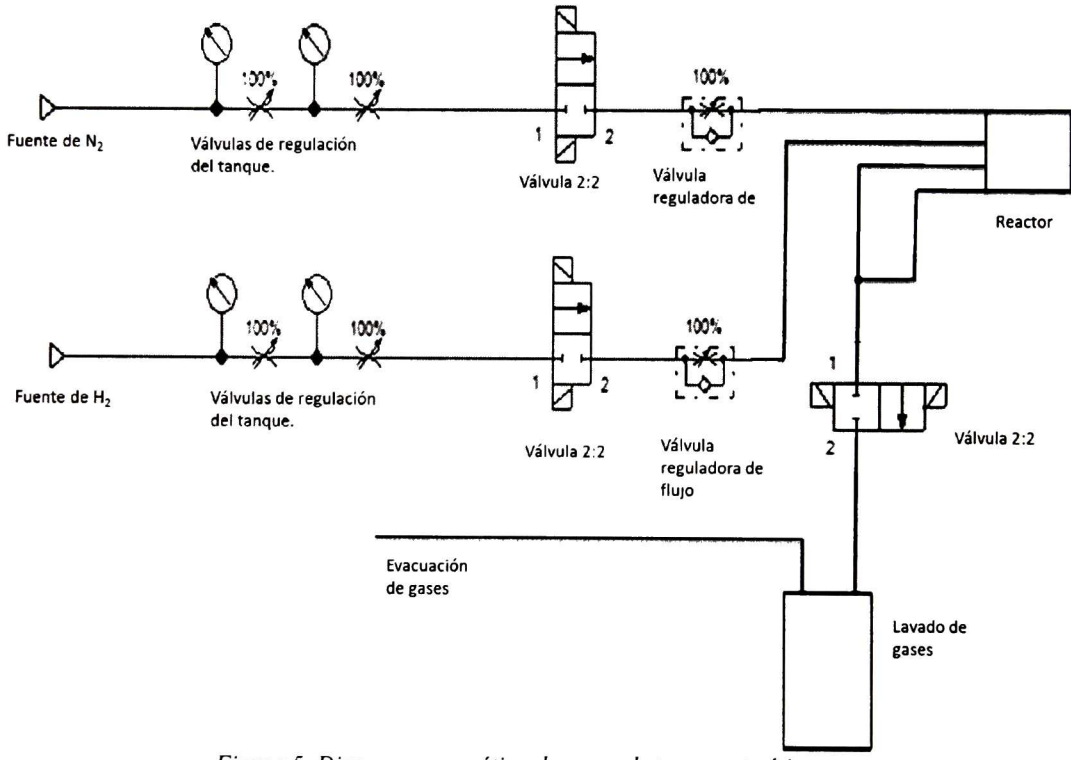

Figura 5. Diagrama neumático de gases de transporte ó inertes.

en la figura <sup>5</sup> se muestra en diagrama neumático del transporte de los gases inertes. Para el control de los gases reactantes se utiliza principios físicos que son dependientes de la temperatura, a su vez del horno, es por ello que no son mencionados en esta sección.

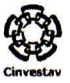

#### <span id="page-18-0"></span>Componentes del reactor

El reactor consta de una cámara de reacción y una capsula para el reactor. Estas son hechas de cuarzo SÍO2, las cuales tiene un alto punto de fusión de 1713°C que permite llevar a cabo las reacciones sin peligro a la deformación del material, en la figura 6 se muestra el reactor y la capsula (escala de milímetros).

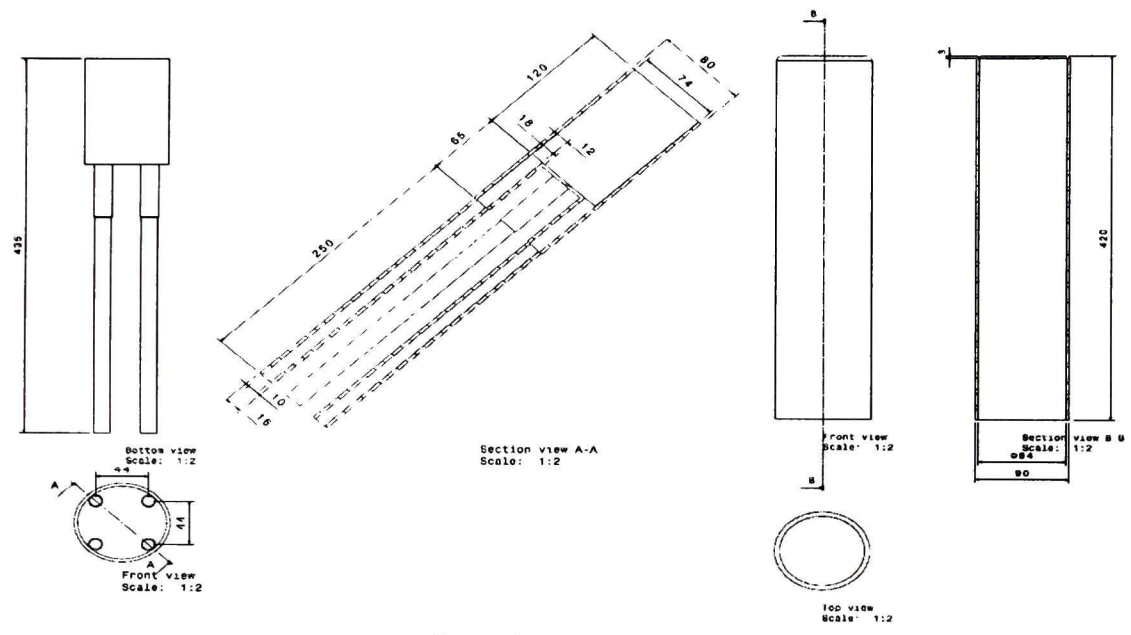

Figura 6. Reactor y Capsula

El porta-sustratos esta hecho de grafito el cual consta de tres partes, la inferior que se acopla con la parte superior del reactor, la media que proporciona <sup>4</sup> ventanas para la ubicación de los sustratos (para poder llevar a cabo los depósitos) <sup>y</sup> la superior para sellar el

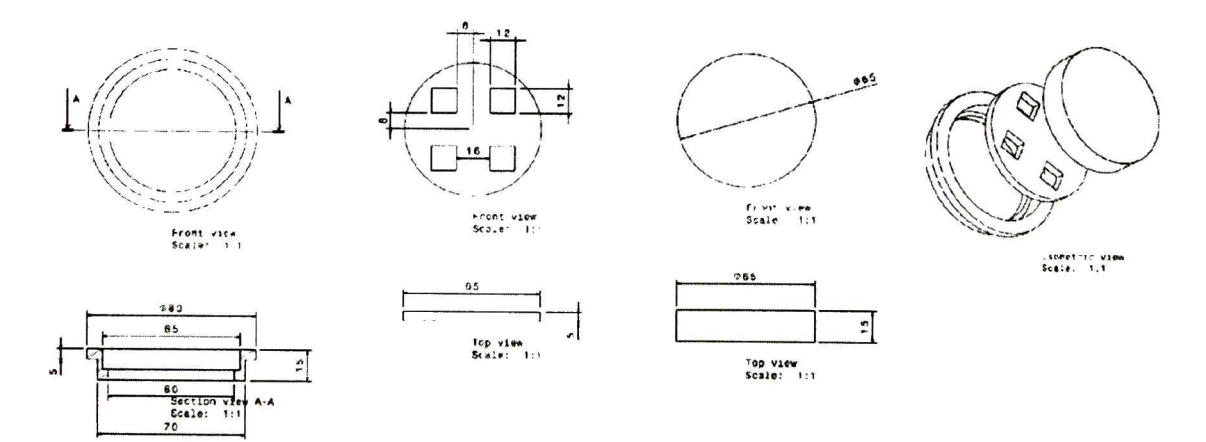

Figura 7. Porta-Sustratos

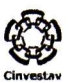

porta-sustratos, el porta-sustratos se coloca ya ensamblado en la parte superior del reactor, las dimensiones y sus componentes se muestran en la figura 7 en una escala de milímetros.

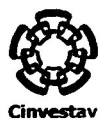

<span id="page-20-0"></span>El reactor cuenta con una base de acero inoxidable, la cual permite la formación de un sello en el reactor, la entrada y salida del flujo de gases del reactor (2 entradas y 2 salidas), esta base cuenta con múltiples piezas para el acoplamiento del reactor y la capsula, entre ellos se encuentra, un sello de goma para evitar la fuga de gases, varios anillos de teflón para la sujeción de la capsula del reactor, y un perfil tubular de acero inoxidable para el asentamiento de la capsula del reactor.

El horno es de forma tubular que descansa sobre de una base metálica, rodeando al reactor este es elevado mediante la acción de un pistón.

.ci equipo uc conuoi eiecuomco cuenta con sistema uc iiueicoiicx.1011 poi icu.

#### Ensamble

Para el procedimiento de ensamblaje del reactor se divide en los siguientes 6 pasos;

- <sup>1</sup> El procedimiento para el ensamble del reactor empieza con la colocación del reactor sobre la base, que se encuentra fijo en el gabinete, haciendo coincidir los 4 conductos de gas, el orden es invariante debido a que las entradas y las salidas vienen dadas por la base.
- .¿. raía ia cuiuiaaciou uci suiuaiu cn ci (juiía-suaiiaiu, ci pio«jcuiniicnio cs ci siguiente.
	- a. Colocar la parte con ventanas del porta-sustratos sobre la inferior
	- b. Colocar el sustrato sobre la parte media
	- c. Colocar la parte superior del porta-sustratos completando el ensamble del porta-sustratos

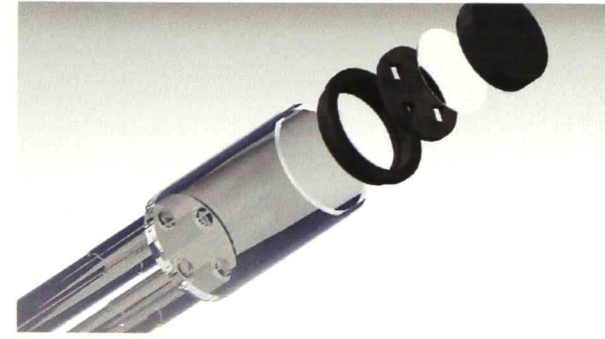

El procedimiento anterior se puede corroborar con la ayuda de la figura 8 donde se ilustra el orden que se debe de llevar a cabo para el ensamble.

Figura 8. Ensamble del porta-sustratos.

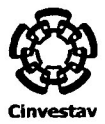

Ya una vez ensamblado el porta-sustratos se coloca sobre la parte superior del reactor, haciendo coincidir la parte inferior del portas-sustratos con la parte superior del reactor.

- 3. Se coloca el perfil tubular dentro de la base, esté debe de rodear al reactor, la funcionalidad de este es dar la altura necesaria para que la capsula no presione al reactor, enseguida se coloca el anillo de teflón, el cual servirá de lugar de reposo para la capsula del reactor.
- 4. Se coloca la capsula del reactor sobre el anillo de teflón, la capsula posee un anillado de teflón, el cual debe de descansar sobre el anillo de teflón anteriormente ensamblado en el paso 3.
- 5. Se coloca el anillo de goma sobre el anillado de teflón con el que cuenta la capsula del reactor, la funcionalidad de esté es lograr un sello entre el reactor y el exterior evitando la fuga de gases.

El procedimiento de ensamblaje se muestra paso a paso en la figura <sup>9</sup>

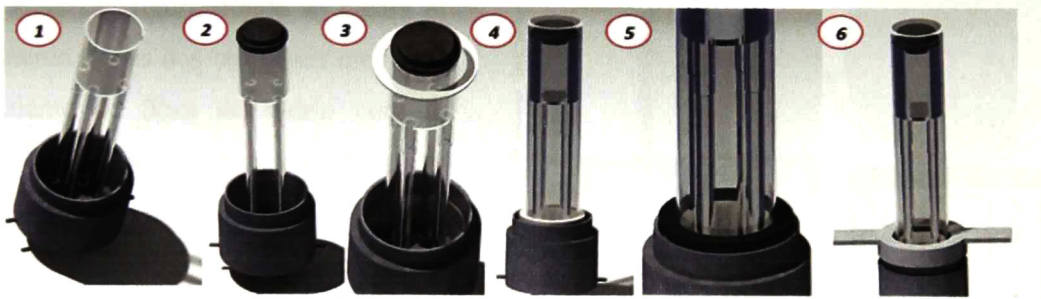

Figura 9. Procedimiento de ensamblaje del reactor

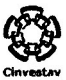

#### <span id="page-22-0"></span>Diseño de horno para CVD

El diseño del horno es a partir de las características deseadas de funcionamiento.

Para ello se plantean dos características principales

<sup>1</sup> .- Debe existir un gradiente de temperatura entre la fuente y el sustrato, lo cual indica que el horno debe estar seccionado, esto implica dos sistemas de control, uno para la fuente y otro para el sustrato.

2.- El ensamble del sistema debe ser fácil, debido a que el sistema actual resulta laborioso y peligroso, lo cual puede causar accidentes.

3.-Debe poder alcanzar la temperatura deseada de funcionamiento que actualmente resulta ser menor a los 800°C

Secciones del horno.

La principal razón para el seccionamiento del horno es que se desea generar un gradiente de temperatura entre el sustrato y la fuente.

El seccionamiento del reactor se muestra en la siguiente figura donde se ilustra el aislamiento de las dos secciones mediante un aislante de fibra de vidrio con un grosor de 20mm donde se empleara una altura prevista para las resistencias de 100±5mm, abarcando la sección donde son colocadas las fuentes y el otro extremo el área del sustrato.

Para desarrollar un calentamiento sin pérdidas por convección natural, es necesario que las dos secciones se

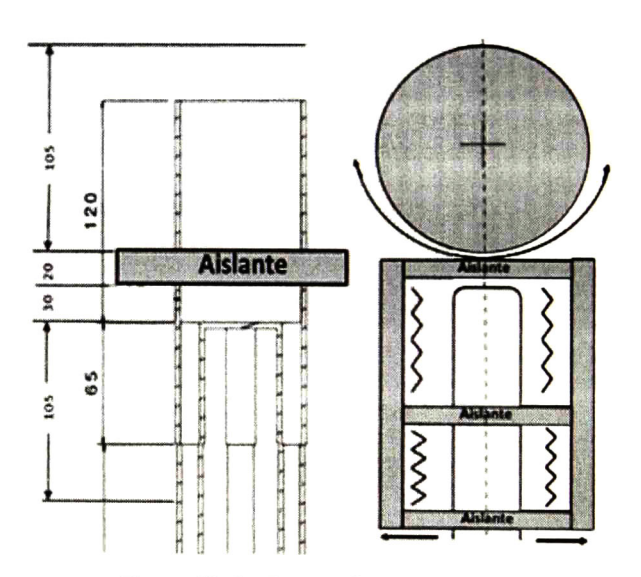

Figura 10. Re-Diseño de horno de CVD

encuentren aisladas del exterior y entre ellas y además que el calentamiento del reactor sea uniforme, es por ello que se propone de forma cilindrica dividida en dos, como se muestra en la figura 10.

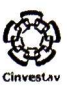

Para generar el gradiente de temperatura es necesario poder inducir convección natural o forzada (con un sistema de ventilación) dependiendo de la que se desee, para esto se propone que las diferentes secciones puedan abrir y cerrar en forma de abanico separadamente, con la finalidad de poder ventilar y enfriar el reactor por sección.

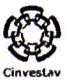

#### <span id="page-24-0"></span>Selección de resistencias

Para la selección de la resistencia se toma en cuenta la temperatura que se desea alcanzar, la resistencias comúnmente utilizadas son hechas de aluchrome (punto de fusión =1520 °C)[18] y nichromel (punto de fusión= 1400°C)[19] donde se utiliza más comúnmente el nichromel debido a los costos, la temperatura máxima para una resistencia de nichromel 80/20 (80% Ni y 20% Cr) para un buen funcionamiento es de 1093°C más de lo necesitado, lo cual lleva a la selección del mismo.

Se utilizara un calibre 18 de nichromel, la resistividad con la cuenta este tipo de calibre es de 1.325  $\Omega/m$  y un grosor de 1.02mm de diámetro [20]. La alimentación será de tipo AC con un voltaje de V= 220 Volts, el sistema de calentamiento se diseñara para una temperatura máxima de la resistencia de 1093 °C que corresponde a una corriente de  $I_{max}$ = 23.7 Ampere según los datos técnicos del material [21]. Para el cálculo de la resistencia se realiza mediante la ley de Ohm;

$$
I_{RMS} = \frac{I_{max}}{\sqrt{2}} = \frac{23.7 \text{ Amp.}}{\sqrt{2}} = 16.75 \text{ Amp.}
$$
 (4)

$$
R = \frac{V}{I_{RMS}} = \frac{220 \text{ Volt}}{16.75 \text{ Amp.}} = 13.134 \Omega
$$
 (5)

Con ayuda de los datos técnicos podremos obtener con una resistencia de R=13.13  $\Omega$ ,

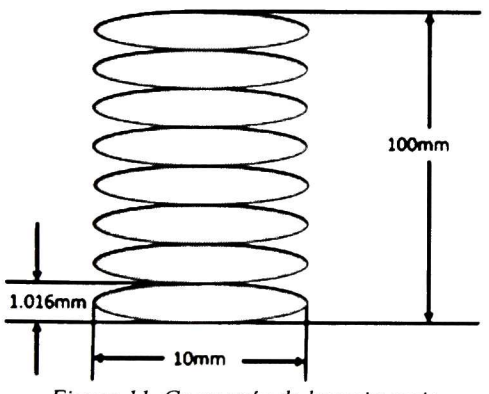

Figura 11. Geometría de la resistencia.

 $I_{rms}$ =16.75 Ampere, y V =220 Volt esto genera una temperatura en la resistencia aproximada de T=821°C que es más de lo necesario.

La longitud que posee la resistencia es de;

$$
L = \frac{R}{\sigma} = \frac{13.134 \,\Omega}{1.325 \,\frac{\Omega}{m}} = 9.912 \,\text{m} \approx 10 \,\text{m} \tag{6}
$$

La resistencia se desea introducir dentro del horno en forma de mulle o resorte

(conformando un anillado) con la finalidad de que ocupe un menor espacio y sea posible su introducción, la altura total que debe tener este es de lOOmm con un diámetro de lOmm y donde el grosor del cable es de <sup>1</sup> .016mm, lo cual lleva a la siguiente construcción.

# 
$$
anillo = \frac{100 \, mm}{1.016 \, mm} = 98 \, anillos
$$
 (7)

Longitud anillo = 
$$
\pi(10mm) = 31.41mm
$$
 (8)

Suponiendo una distribución uniforme de 1/3, es decir un anillo de resistencia por cada dos anillos de espacio, la espiral tendría una longitud de resistencia de;

Longitud total anillado = 
$$
\frac{1}{3}
$$
 \* 98 \* 31.41mm = 1026mm

Lo cual llevaría la conformación de la resistencia de R= 13.13  $\Omega$ . Entonces el número total de resortes es;

$$
t = 10000mm
$$
  

$$
t = 10000mm
$$
  

$$
t = 9.745
$$
 *resortes*  $\approx 10$  *resortes* (10)

Esto sería tener en cada sección un total de <sup>1</sup> 0 anillados para alcanzar una temperatura de la resistencia de 821°C formando dos circuitos con la siguiente forma;

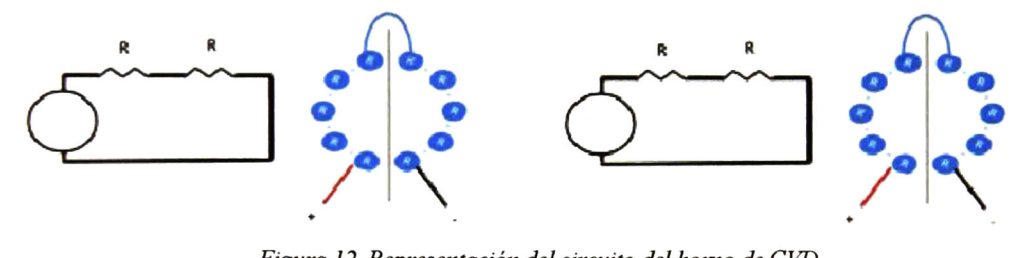

Figura 12. Representación del circuito del homo de CVD.

Conformando por cada sección con una  $R_{eq}$  = 13.13  $\Omega$ , V=220 volt, I<sub>rms</sub>=16.75 Ampere y P= 3685 Watt, con una longitud total de resistencia de lOm por circuito, consumiendo los

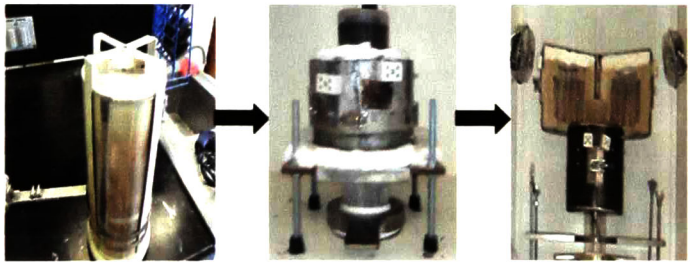

Figura 13. Remodelación de horno CVD.

dos sistemas un total de  $I_{total} = 33.5$  ampere.

El diseño del homo como se muestra en la siguiente figura presento las características deseadas, con ello generando una diferencia de temperaturas entre el sustrato y la fuente de 300°C con lo cual permite el crecimiento de las películas, además el sistemas de

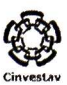

ensamblado del reactor presento una mayor maniobrabilidad y por ultimo se realizo una prueba de funcionamiento del horno, donde se elevo la temperatura interna hasta 800°C lo cual tardo 20 min.

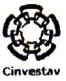

#### <span id="page-28-0"></span>Dinámica del flujo de gases

La dinámica del flujo de gases del reactor es importante debido a que esta influye considerablemente en las condiciones de deposición, existe una diferencia entre dos tipos de gases dentro del reactor , los gases reactantes y los gases inertes, cada uno cumple una función determinada para el crecimiento de las películas delgadas, a grandes rasgos los gases reactantes como Te<sub>(g)</sub>, Cd<sub>(g)</sub>, Se<sub>(g)</sub> y S<sub>(g)</sub> entre otros, la función principal como su nombre lo indica es el reaccionar para dar paso a la formación de la película, mientras que los gases inertes <sup>ó</sup> de transporte hacen fluir los gases reactantes de un punto a otro dentro del reactor.

La dinámica principal de los gases es; que los gases de transporte conduzcan a los gases de reacción al sustrato para formar una película, esto es importante debido a:

- El depósito de la película <sup>y</sup> la uniformidad dependen de una entrega estequiométrica de reactivos al sustrato
- Las altas tasas de deposición dependen de la optimización del flujo de los reactivos del sistema al sustrato
- Mejora el desempeño del reactor.

Existen dos diferentes regímenes para el flujo del gas que son, flujo turbulento en el cual el movimiento del fluido o gas varia irregularmente de tal manera que las cantidades tales como, velocidad y presión varían aleatoriamente con el tiempo y las coordenadas espaciales [21], lo cual no es deseable para un ambiente controlado, el flujo laminar fluye sin un mezclado significativo de sus moléculas y los parámetros no varían, por lo que hace deseable este tipo de comportamiento, el límite que define este tipo de comportamiento viene dado por el valor del número de Reynolds que es;

$$
Re = \frac{D \cdot V}{\nu} = \frac{\rho \cdot V \cdot D}{\eta}
$$
 (11)

Donde, "p" es densidad del gas ,"V" es velocidad," u" es viscosidad dinámica, "D" es el diámetro de tubería y "n" es viscosidad.

El número de Reynolds es característico para un ambiente isotérmico [23], el cual es apropiado para nuestro tipo de reactor de pared caliente, para ambientes no isotérmico

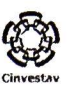

como el caso para reactores de paredes frías (no es esté caso) es necesario tomar en cuenta la convección natural que se produce dentro del reactor, además el régimen del flujo está sujeto a diferentes parámetros como el número de Rayleigh, Ra, y el número de Grashof, Gr, los cuales están relacionados entre sí. Para un ambiente isotérmico el número de Grashof es igual a 0 y el número de Reynolds describe completamente el comportamiento del tipo de flujo [23].

Para un numero Re< 1100 el flujo es laminar, mientras que para un Re>2100 el flujo es turbulento. Para el rango de <sup>1</sup> 100 a 2100 el régimen del flujo es mixto.

#### Calculo para condiciones del flujo de los gases de transporte

Se desea obtener un flujo laminar dentro del reactor por lo que se empieza por el cálculo del límite máximo del flujo laminar dentro del reactor para sus diferentes secciones, obteniendo con ello el caudal y las velocidades que se encuentran dentro del régimen laminar.

Para el caso del gas Nitrógeno, N<sub>2</sub>:

Para el límite máximo de un flujo laminar dentro del reactor se consideraron tres secciones que se muestran en la figura <sup>14</sup> que consta de diferentes diámetros internos (la viscosidad

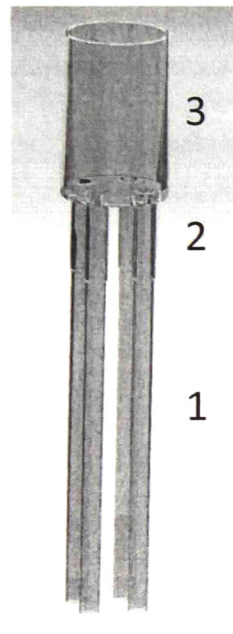

dinámica para el N<sub>2</sub> es  $1.52 \times 10^{-2}$  m<sup>2</sup>/s) [23].

La primera sección del reactor es la de mayor importancia para el flujo de los gases debido a que es el lugar de inyección de los gases, las demás secciones son dependientes de los parámetros que está contenga.

Para la primera sección el diámetro interno es de D= 0.013m y suponiendo el límite máximo del Reynolds de Re=1100, la velocidad máxima permitida seria;

$$
V_1 = \frac{Re \cdot v}{D_1} = \frac{1100 \cdot 1.52 \times 10^{-5} \frac{m^2}{s}}{0.013 m} = 1.286 \frac{m}{s}
$$
 (12)

Donde el caudal o flujo del gas es (Debido al instrumentación utilizada se convierte a lts./min);  $\dot{Q} =$  Flujo o Caudal  $V = Voloridad$ 

Figura 14. Secciones del reactor

$$
\dot{Q} = V \cdot A \qquad (13 \qquad V = Veicclada
$$
\n
$$
A = \text{Area interior del tubo}
$$

$$
\dot{Q} = \left(1.286 \frac{m}{s}\right) \left(\frac{\pi (0.013 m)^2}{4}\right) \left(\frac{1000 \text{ lts}}{1 m^3}\right) \left(\frac{60 \text{ s}}{1 \text{ min}}\right) = 10.241 \frac{\text{ lts}}{\text{min}} \quad (14
$$

Para la obtención de las demás secciones, se utiliza la ecuación de continuidad de flujo [23], que viene como;

$$
\dot{Q}_1 = \dot{Q}_2 = \dot{Q}_3 \tag{15}
$$

$$
V_1 A_1 = V_2 A_2 = V_3 A_3 \tag{16}
$$

Utilizando las relaciones anteriores se obtienen los siguientes resultados;

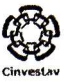

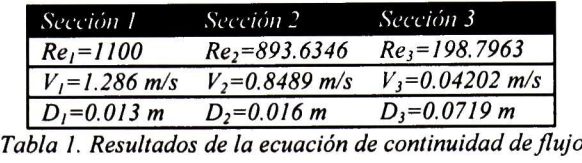

Como se puede observar el comportamiento a partir del valor encontrado (máximo en primera sección) el flujo en las demás secciones permanece laminar, como es deseado.

Haciendo un análisis más extenso para el comportamiento del flujo en diferentes velocidades permitidas podemos obtener una gráfica del comportamiento del flujo (laminar o turbulento), referente a la velocidad de entrada con respecto al número de Reynolds en las diferentes secciones, como se muestra en la figura 15. Esto con el fin de conocer los

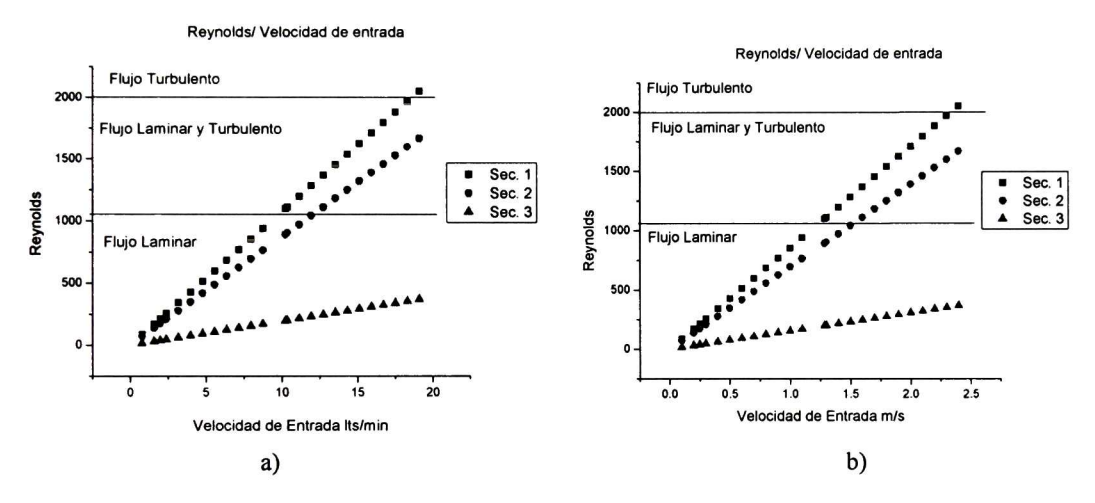

Figura 15. a) Grafica Reynolds/ Velocidad de entrada en Lts./min y b) Grafica Reynolds/Velocidad de entrada en m/s

parámetros permitidos para un flujo laminar dentro del equipo en funcionamiento.

Se realiza un análisis del comportamiento del flujo dentro del reactor mediante el método de elemento finito, utilizando el software de "COMSOL MULTIPHYSICS VERSION 4.2" con este análisis se obtienen diversos resultados dando un enfoque a la velocidad del flujo para diferentes condiciones, corroborando los datos anteriormente obtenidos, además con este análisis se podrá conocer la distribución de las líneas de flujo.

Es de importancia conocer la distribución y comportamiento de las líneas de flujo debido a que son el principal medio de transporte de los gases reactantes.

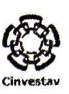

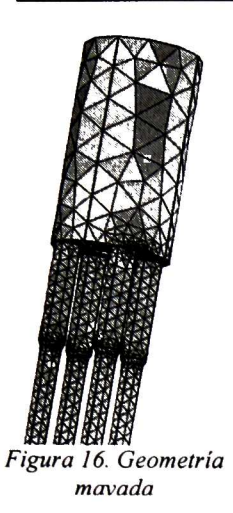

El procedimiento <sup>a</sup> realizar es el siguiente: Se dibuja la geometría con sus diversas especificaciones, realizando un modelo con las dimensiones reales, llevando a cabo una digitalización del reactor, una vez obtenida la geometría se debe establecer el tipo de la simulación deseada, para este caso se realiza bajo el modelo de un flujo laminar e isotérmico que son las condiciones de operación del reactor de paredes calientes. Para el modelo de estudio de flujo laminar se estableció los siguientes parámetros para la simulación; para el flujo de entrada  $V_i = 1.2$  m/s, T = 1015.73 K, y para salida de los gases fue P=l atm que son las condiciones de crecimiento. Una

vez establecida la geometría y el modelo de estudio se realiza el mapeo de la geometría dando como resultado los puntos de estudio de la simulación como se muestra en la figura 16 y se lleva a cabo la simulación.

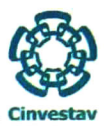

Los resultados obtenidos referentes a la velocidad se muestran en la figura 17. En la figura se puede observar el cambio de la velocidad para las diferentes secciones del reactor, estas son mostradas en una gama cromática, la representación de los colores se encuentra del lado derecho de la figura donde las unidades son m/s, con un máximo de velocidad de <sup>1</sup> 2m/s a la entrada del reactor y un minimo de 0 m/s, podemos observar un disminución abrupta para la velocidad en tercera sección, lo que genera un menor número de Reynolds

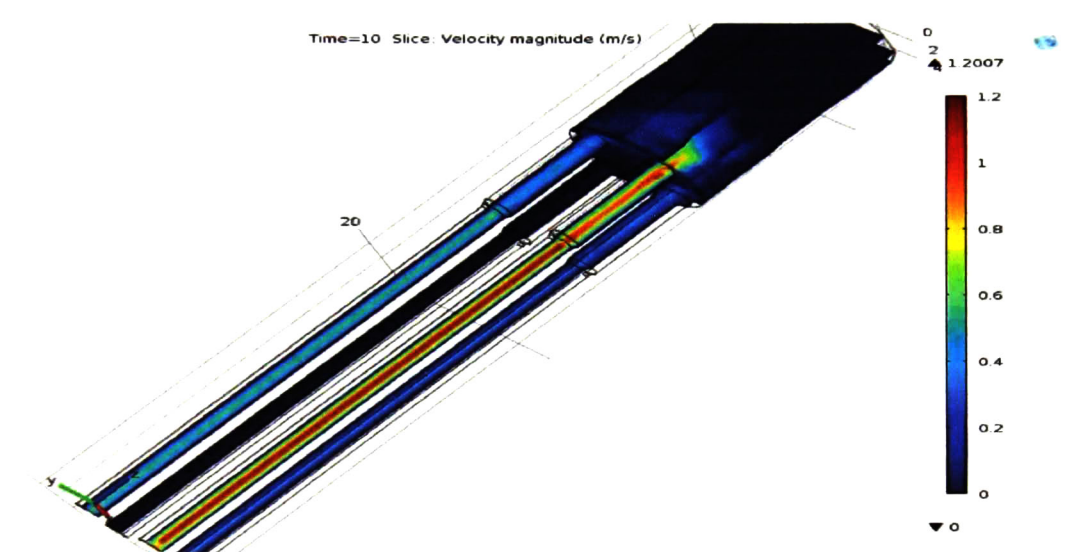

Figura 17. Simulación del interior del reactor para un flujo laminar de Nitrógeno a 1273.15 K y 1.286 m/s

y con ellos un flujo enteramente laminar para las condiciones dadas, con ello podemos asegurar que para el límite propuesto de velocidad de entrada de  $V_1 = 1.286$  m/s se obtiene un flujo enteramente laminar.

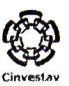

Realizando un análisis nodal de la información obtenida para las secciones, con una muestra de <sup>5</sup> puntos por sección se obtuvo la información que se muestra en la tabla 2 para las diferentes regiones del interior del reactor:

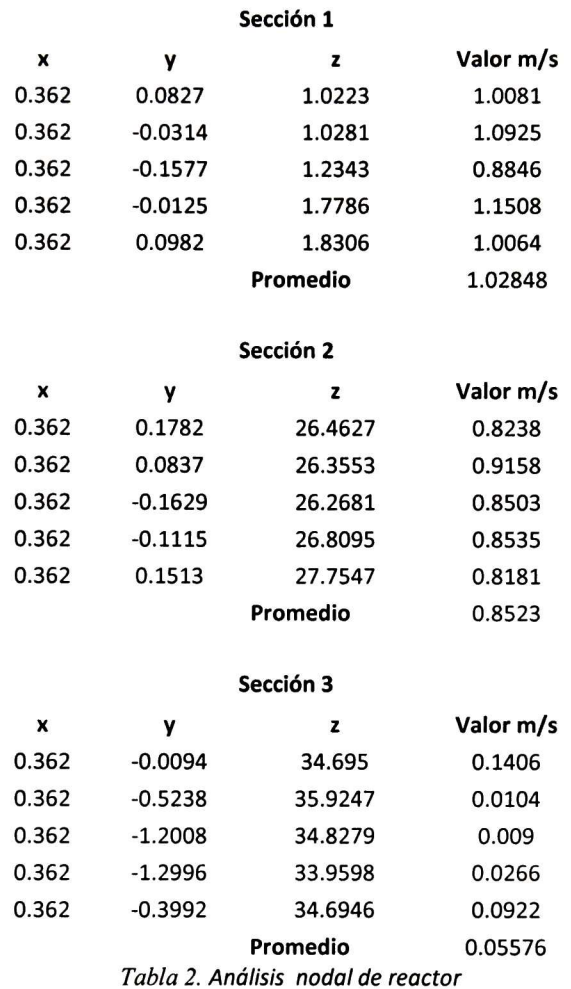

Como podemos observar los datos obtenido con respecto a la velocidad en las diferentes secciones del interior del reactor son de la misma magnitud y orden corroborando los resultados anteriormente obtenido por la ecuación de continuidad de caudal.

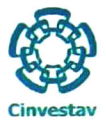

Para las líneas de flujo se encontró un buen comportamiento de las líneas de flujo, obteniendo una uniformidad al extremo del reactor donde serán colocados los substratos, esto se puede apreciar en los diversos ángulos que se muestran en la figura 18.

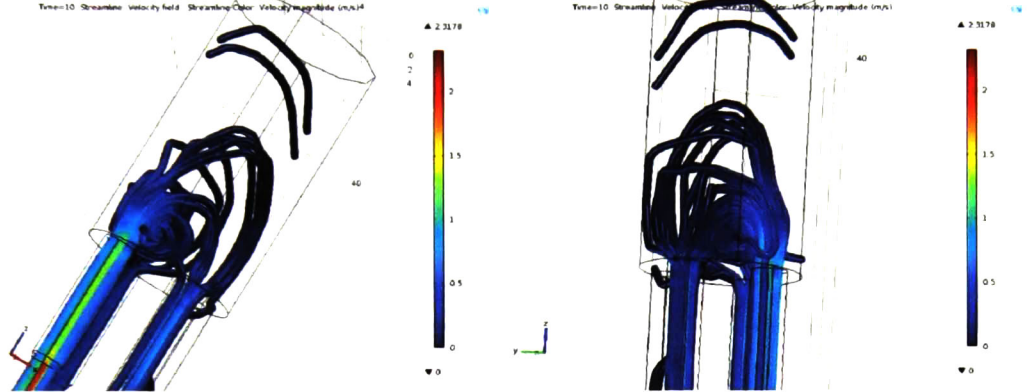

Figura 18. Lineas de flujo dentro del reactor para un flujo laminar de Nitrógeno a 1273.15 K y 1.286 m/s

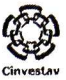

#### <span id="page-36-0"></span>Generación de la atmosfera inerte

El objetivo de la generación de la atmosfera inerte es evitar reacciones no deseadas <sup>o</sup> alguna imprevista, la generación de la atmosfera inerte consta en remplazar el aire existente que se encuentra de manera natural dentro del reactor, mediante la inducción de un flujo de gas inerte que desplaza al aire, los gases inertes que se pueden utilizar con esta finalidad son los de grupo VIII A o gases nobles que cuentan con la última capa llena en sus orbitales o gases que no tengan reacción, además su pueden usar gases como el nitrógeno  $N_2$  e hidrogeno H2, los gases más usados para la generación de la atmosfera inerte es el nitrógeno N<sub>2</sub> Hidrogeno H<sub>2</sub> y argón Ar.

Para la generación de la atmosfera inerte es necesario conocer la cantidad de aire que debemos desalojar la cual la podemos conocer mediante el volumen de la capsula del reactor que es:

Vol. = h 
$$
\cdot \frac{\pi D^2}{4}
$$
 = 0.0023m<sup>3</sup>  $\left(\frac{1000\text{Lt}}{1\text{m}^3}\right)$  = 2.31Lt (17)

Dónde:

<sup>h</sup> = Altura de la capsula <sup>D</sup> = Diámetro de la capsula.

Es necesario extraer los 2.31 Lts. de aire que se encuentran dentro del reactor tomando un factor de seguridad de 3, lo que nos indica que debemos bombear  $9.93Lt$   $\Box$ 10Lt de gas inerte para la generación de la atmosfera inerte. El tiempo de duración de inyección dependerá de los parámetros del flujo del reactor que son en Lts. /min, para conocer el tiempo solamente se tendría que dividir <sup>10</sup> Lts. /"Flujo del gas".

<span id="page-37-0"></span>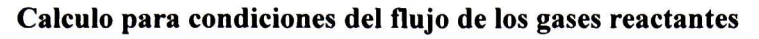

Para las condiciones de flujo de los gases reactantes se tienen que considerar las propiedades de los materiales a reaccionar, las características principales que se deben tomar en cuenta son; la fase del material reactante (sólido, líquido <sup>o</sup> gas) los puntos de fusión y evaporación del material, la densidad y el calor especifico.

El método para la obtención de él gas reactante es el siguiente:

<sup>1</sup> .-Se introduce el material dentro del reactor de paredes caliente.

2.-Se eleva la temperatura del reactor hasta el punto donde comienza la evaporación superficial (referente a la presión parcial generada del gas) del material (se introduce en estado sólido o liquido), al momento de la evaporación mediante cálculos podemos conocer el flujo de moléculas.

Para el estudio del comportamiento de los gases reactantes se utiliza la teoría cinética de los gases, la cual estudia el comportamiento microscópico de las moléculas y sus interacciones, lo que lleva a relaciones macroscópicas como la ley del gas ideal, donde se hacen la suposiciones que se muestran en la figura <sup>19</sup>

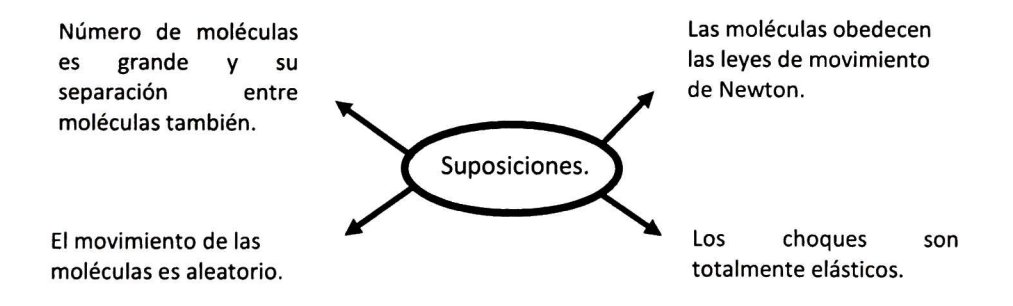

Figura 19. Suposiciones para el estudio de cinética de gases.

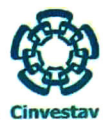

Deposición de Vapor Químico

Suponiendo N partículas idénticas viajando hacia la dirección x como se muestra en la

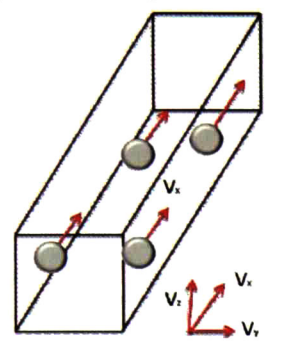

Figura 20. N moléculas con velocidad V.

Entonces la fuerza para N partículas viene dada por;

 $\bar{F} = \frac{mNV^2}{l}$ (20

Para el caso de un gas contenido, tanto la fuerza promedio y la presión depende de la velocidad que las moléculas tengan, pero la velocidad se puede expresar en términos de energía cinética, suponiendo que el movimiento molécula es aleatorio tanto en la dirección y velocidad en las tres direcciones.

$$
\overline{V^2} = \overline{V_x^2} + \overline{V_y^2} + \overline{V_z^2} = \overline{3V_x^2}
$$
 (21)

$$
debido a \t V_x^2 = V_y^2 = V_z^2 \t (22)
$$

Entonces la presión dentro del contenido será

$$
P = \frac{F}{A} = \frac{mN\overline{V_x^2}}{3AL} = \frac{mN\overline{V_x^2}}{3V_{ol.}}
$$
\n(23)

Y la velocidad tomando en cuenta la ley del gas ideal

$$
\bar{V} = \left(\frac{3PV_{ol.}}{mN}\right)^{1/2} = \left(\frac{3K_B T}{m}\right)^{\frac{1}{2}}
$$
(24)

Que es el mismo resultado que utilizando la energía cinética molecular.

$$
\left[\frac{1}{2}mV^2\right] = \frac{3}{2}K_BT
$$
\n(25)

figura 20 entonces la fuerza promedio viene dada por:

$$
\bar{F} = \frac{m[V_{1x}^2 + V_{2x}^2 + V_{3x}^2 + \dots + V_{Nx}^2]}{L}
$$
 (18)

Teniendo una velocidad promedio de:

$$
\overline{V_x^2} = \frac{[V_{1x}^2 + V_{2x}^2 + V_{3x}^2 + \dots + V_{Nx}^2]}{N}
$$
\n(19)

$$
22\quad
$$

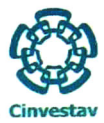

#### <span id="page-39-0"></span>Calculo de velocidad para Te

Para el telurio se utilizara una fuente de "Te" con una pureza de 99.99% en forma granular donde cuenta con un forma estructural hexagonal en estado sólido

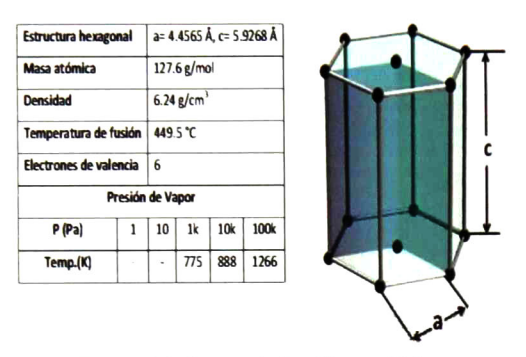

Figura 21. Propiedades Físicas Telurio.

Él telurio es un elemento metaloide del grupo 6A, cuyas propiedades se muestran en la figura <sup>21</sup> el cual es evaporado con el fin de obtener el gas reactante, este cambia de sólido a líquido a una temperatura de 449. 5°C, comienza la evaporación a una temperatura de 501.85°C con una presión parcial de lkPa, con lo cual se obtiene un flujo de gas

Las velocidades que se obtienen con el calentamiento hasta el punto de evaporación son bajas comparadas con los gases de transporte. Con la relación de la energía cinética molecular se puede calcular la velocidad de un mol <sup>o</sup> molécula a partir de la temperatura, se realiza para el gas Te a partir de 775 K a <sup>1</sup> 100 K cumpliendo por completo los parámetros de funcionamiento utilizados en la técnica de Deposición de Vapor Químico con el que cuenta la unidad. Conociendo la velocidad de las moléculas se puede encontrar el número de moléculas que viajan a través de un plano sobre segundo mediante [22] la ecuación,

$$
\frac{1}{4}n\bar{v} * A \tag{27}
$$

.4mbos resultados los podemos encontrar en la figura 22 la dependencia de Temperatura/Velocidad

Donde el área utilizada para el cálculo para el número de moléculas por segundo se utilizó el diámetro interior del contenedor del porta-sustratos.

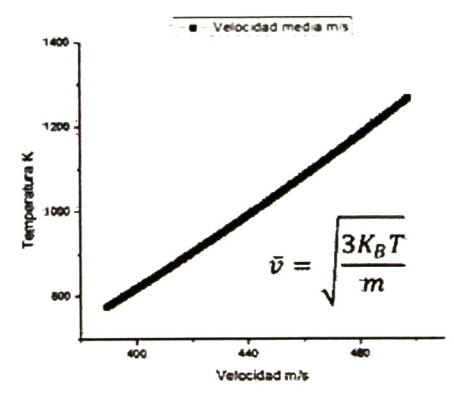

Figura 22. Relación velocidad- Temperatura del gas reactante.

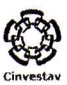

Ambos resultados los podemos encontrar en la figura 22 la dependencia de Temperatura/Velocidad

Donde el área utilizada para el cálculo para el número de moléculas por segundo se utilizó el diámetro interior del contenedor del porta-sustratos.

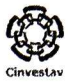

#### <span id="page-41-0"></span>Mecanismos de crecimiento y estructura

La naturaleza del depósito y la tasa de nucleación existen diferentes factores, para el caso específico del crecimiento epitaxial, donde es controlada por la estructura del sustrato, el cual actúa como semilla, el crecimiento epitaxial es definido como el crecimiento de una película cristalina sobre un sustrato cristalino, cuando los parámetros de red son cercanos se dice que es un crecimiento homo-epitaxial y cuando son diferentes se conoce como un crecimiento hetero-epitaxial, esté ultimo no se puede dar si las diferencias son muy grandes(>8%)[24], las soluciones posibles a esto puede ser usar una capa intermedia.

Para el primer caso que se desarrolla en las pruebas de depósito por la técnica de CVD, se realizara con Te (99.99% de pureza) sobre de un sustrato de cuarzo  $SiO<sub>2</sub>$  con la finalidad de obtener las características del depósito realizado por el equipo.

El Te cuenta con una estructura hexagonal con un parámetro de red de a= 4.456Á y una relación de C/A= 1.330[25].

El cuarzo o  $SiO<sub>2</sub>$  cuenta con una estructura compleja, la cual presenta diferentes fases, lo que lleva a que el parámetro de red sea dependiente de la temperatura como se muestra en la figura 23, como se puede observar se presenta el cambio de a-cuarzo a P-cuarzo al final de la gráfica donde el parámetro de red muestra estabilidad.

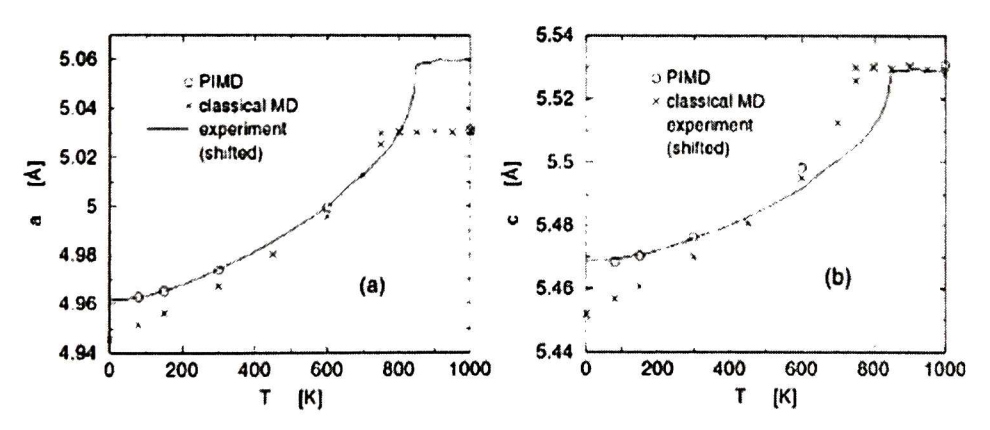

Figura 23. Constante de red de a-cuarzo a presión ambiente como función de la temperatura a) Valores experimentales para el eje a b) Valores experimentales para el eje c

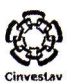

Para el escenario de depósito se encontrara arriba de los 800K donde se muestra la estabilidad en la constante de red a y c, entonces podemos encontrar que la diferencia porcentual entre el sustrato y la película a partir de los 800K seria de;

$$
Diff. Te(a) - SiO2(a) = 11.9% Hetero - epitaxial
$$
  

$$
Diff. SiO2(a) - Te(c) = 17.11% Hetero - epitaxial
$$
  

$$
Diff. SiO2(c) - Te(a) = 19.42% Hetero - epitaxial
$$
  

$$
Diff. Te(c) - SiO2(c) = 7.16% Homo - epitaxial
$$

Por lo tanto debido a la diferencia encontrada podría ser heterogénea <sup>o</sup> homogénea, esto dependería si el sustrato tiene orientación preferencial.

Existen tres tipos básicos de crecimientos; el modo de isla o Voller-Weber esté es formado por acumulaciones de átomos en determinadas zonas, esto es debido a que el crecimiento es preferencial de un átomo a otro que sobre del sustrato. El crecimiento por capas se forma cuando existe una mayor atracción atómica entre el sustrato y los átomos o moléculas. Existe el caso intermedio de un crecimiento por capas <sup>y</sup> por isla [26-7].

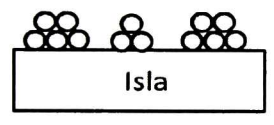

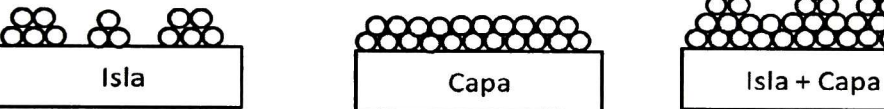

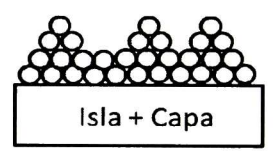

Voller-Weber Frank-van-der Merwe Stranski-Krastanov

Figura 24. Diagrama esquemático de los tres diferentes modos de crecimiento de películas delgadas.

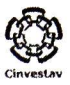

#### <span id="page-43-0"></span>Condiciones para el crecimiento de una película delgada de Te mediante CVD

El procedimiento se realizara mediante los siguientes pasos con la finalidad de obtener una serie para los cuales los parámetros fijos serán; temperatura de fuente 620°C, temperatura de sustrato 300°C, flujo de gas de arrastre 0.25 Its/min <sup>y</sup> el parámetro sometido a variación será el tiempo de deposito para el cual se realizara la serie; 5min, lOmin, 20 min, 30min, 40 min y 60 min.

El procedimiento a detalle es el siguiente

Pasó 1.- Generación de Atmosfera inerte.

Se someterá el reactor a un flujo laminar de gas nitrógeno el cual es inerte a la reacción, tratando de evacuar el aire  $(O_2)$  existente dentro del reactor, con la finalidad de impedir las reacciones con el reactivo o su oxidación. De los datos anteriores conocemos la cantidad necesaria que se debe desalojar dentro del reactor (Se usa el volumen de la capsula debido a que es mayor que él reactor).

Vol. = h 
$$
\cdot \frac{\pi D^2}{4} \cdot F = 0.0023 \text{m}^3 \left( \frac{1000 \text{Lt}}{1 \text{m}^3} \right) \times 3 \approx 10 \text{Lt}
$$
 (28)

Donde "h" es la altura de la capsula, "D" el diámetro y "F" es el factor de seguridad que se tomara como 3. Con esto podemos obtener el tiempo de espera para la generación de la atmosfera el cual es dependiente de la velocidad con la que entra al reactor mediante una relación sencilla.

$$
t = \frac{Vol. \text{ reactor}}{Flujo.}
$$
 (29)

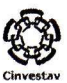

En la siguiente tabla se indica el tiempo de espera correspondiente para un flujo determinado.

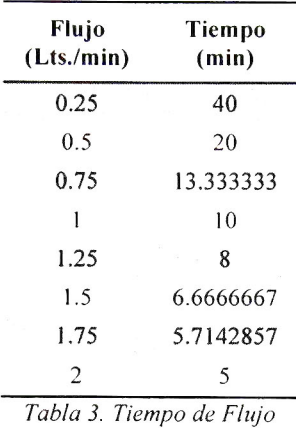

Se determino experimentalmente que el mejor resultado se obtuvo con 1.5 Its/min durante 10 minutos, cercano al valor esperado.

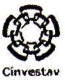

Paso 2.- Calentamiento.

Para la temperatura de calentamiento se debe de tener en el punto donde existen la fase liquida y gaseosa. Para lograr el deposito es necesario que el sustrato se encuentre a una temperatura menor que el punto anterior, lo cual se realizara para diferentes temperaturas en diversas pruebas. Para el caso de la serie se encuentra en 620°C donde la presión paracial del gas reactivo es delkPa

Paso 3.- Crecimiento.

Una vez establecida la temperatura del reactor podemos conocer el número de moléculas que serán generadas en forma gaseosa mediante la ecuación.

$$
\frac{1}{4}n\bar{v} * A \tag{30}
$$

Para la temperatura de 620°C tenemos una generación de 5.71642E+19 moléculas por segundo tratando un poco el dato podemos obtener:

$$
5.71642 \times 10^{19} \frac{\text{moléculas}}{\text{seg}} \left( \frac{1 \text{ mol}}{6.023 \times 10^{23} \text{moléculas}} \right) \left( \frac{127.6 \text{gr}}{1 \text{mol}} \right) = 0.0121 \frac{\text{gr}}{\text{s}}
$$
 (31)

Esto es el número de moléculas en estado gaseoso las cuales cuentan con una presión parcial aproximada de <sup>1</sup> kPa, esto no indica la movilización de las partículas por si misma, la trayectoria de las partículas las establece el gas de transporte, el cual es introducido a un caudal de 0.25 lts./min.

El tiempo establecido de crecimiento para la generación de la serie es de; 5min, <sup>10</sup> min, 20 min, 30 min, 40 min, 60 min.

Paso 4.- Enfriamiento.

Para el enfriamiento se llevara hasta temperatura ambiente por medio de convección natural con el propósito de no introducir esfuerzos residuales sobre el material.

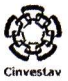

Paso 5.- Lavado de gases.

Para el tiempo de lavado de gases se repetirá el tiempo de la generación de la atmosfera inerte, la finalidad es evacuar los posibles gases tóxicos generados durante la reacción como medida de seguridad.

#### <span id="page-47-0"></span>Resultados

# Cinvestav

#### Propiedades estructurales de las películas de Te

La difracción de rayos X" XRD" fue medida usando el equipo RIGAKU DMAX 2100 (usando 40 kV y 30 mA, con una fuente de Co Ka con una longitud de onda de  $\lambda = 1.78897\AA$ ).

Los difractogramas de rayos X de las películas delgadas de "Te" se analizaron para la serie obtenida sobre diferentes tipos de vidrio, donde la temperatura del sustrato y la fuente fue la indicada anteriormente.

Los picos o planos difractados encontrados en el difractograma corresponden al Telurio de acuerdo la carta PDF 00-036- 1452[28] fuera de estos no se encontraron planos difractados, excepto las radiaciones parásitas provenientes del equipo, lo cual indica que el deposito se logro realizar sin oxidación del material o contaminantes cristalinos, figura 25.

Se puede apreciar que los picos de difracción de los planos de (100) y (110) pierden intensidad mientras que el plano (102) aumenta sin sobrepasar al principal de acuerdo al difractograma de polvos .

La idea principal de la medición de textura u orientación preferencial para la técnica de difracción de rayos X es comparar la intensidad del patrón de difracción de la película con la del patrón de un polvo, en este caso podemos apreciar el cambio de la intensidad del plano (102) sin sobrepasar el plano principal.

El coeficiente de textura es definido por Barret y Massalski [29] que se utilizo para describir el grado de orientación preferencial en comparación con otras orientaciones observadas, donde el coeficiente de textura para el plano (hkl) esta dado por;

$$
TC_{(hkl)} = \frac{\frac{I_{(hkl)}}{I_{0(hkl)}}}{\frac{1}{N} \sum_{N} \frac{I_{(hkl)}}{I_{0(hkl)}}}
$$
(1)

Donde TC(hki)-Coeficiente de Textura del plano (hkl), I-Intensidad relativa medida del plano (hkl), I<sub>0</sub>- Intensidad relativa reportada de acuerdo a la carta del "PDF" y N es el numero de reflexiones,

No se encontró ningún crecimiento preferencial dentro del material obtenido, el difractograma de muestra concordancia con el de polvos.

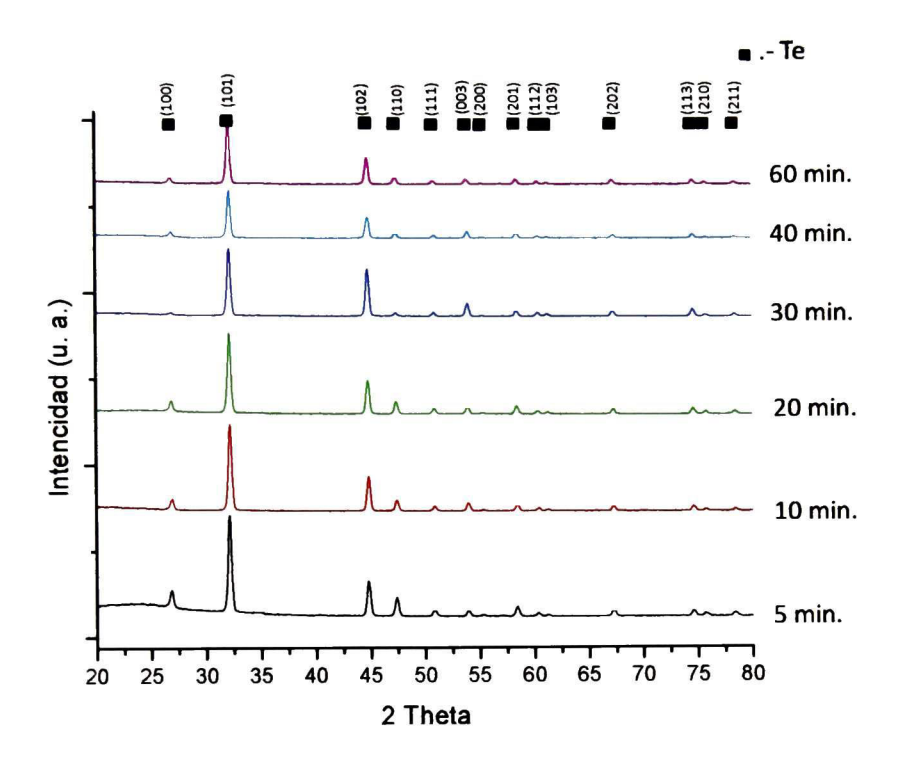

Figura 25. Difractograma obtenido de las películas obtenidas sobre cuarzo por CVD.

El tamaño de crsital in promedio se obtuvo de los patrones de difracción de rayos X, utilizando el programa de WinJade(tomando un promedio general de los planos encontrados) donde se observo que este no varia con respecto al tiempo de crecimiento, obteniendo un promedio general de 28.9(±.3)nm.

El Telurio tiene una estructura hexagonal, las constantes de red a y c fueron calculadas para la estructura hexagonal de acuerdo a la ley de Bragg[30].

$$
n\lambda = 2d\sin\theta \tag{2}
$$

Donde "n" es el orden de la difracción (usualmente n=l ), "X" es la longitud de onda del haz de Rayos-X, "d" es el espacio entre planos dado por los índices de Miller <sup>y</sup> "9" es el ángulo de difracción, en la estructura hexagonal el espaciamiento interplanar esta

relacionado con los parámetros de red a, c y los índices de Miller por la siguiente relación [30].

$$
\frac{1}{d_{(hkl)}^2} = \frac{4}{3} \left( \frac{h^2 + hk + k^2}{a^2} \right) + \frac{l^2}{c^2}
$$
 (3)

Con el orden de difracción n=l :

$$
\sin^2 \theta = \frac{\lambda^2}{4a^2} \left[ \frac{4}{3} (h^2 + k^2 + hk) + \left( \frac{a}{c} \right)^2 l^2 \right]
$$
 (4)

$$
a = \frac{\lambda}{2\sin\theta} \sqrt{\frac{4}{3} \left( h^2 + hk + \frac{l^2}{\left(\frac{c}{a}\right)^2} \right)}
$$
(5)

$$
c = \frac{\lambda}{2\sin\theta} \sqrt{\frac{4}{3\left(\frac{c}{a}\right)^2} (h^2 + hk + l^2)}
$$
(6)

Para el plano (100) la constante de red a fue calculado por;

$$
a = \frac{\lambda}{\sqrt{3}\sin\theta} \tag{7}
$$

Para el plano (003) la constante de red c fue calculado por;

$$
c = \frac{3\lambda}{2\sin\theta} \tag{8}
$$

Las variaciones encontradas de los parámetros de red encontradas por difractogramas (tabla 4) indican que la estructura interna no cuenta con deformaciones durante el crecimiento.

|                  | Tamaño de  | <b>XRD posicion del</b> | <b>XRD posicion del</b> | Parametros de red cuarzo<br>ficha a=4.458A, b=5.927A, c/a=1.330 |  |                                    | TC(102)     |
|------------------|------------|-------------------------|-------------------------|-----------------------------------------------------------------|--|------------------------------------|-------------|
| Tiempo de        |            |                         |                         |                                                                 |  |                                    | Coeficiente |
| crecimiento      | Cristal nm | pico (100)26.824°       | pico (003)53.847°       | a                                                               |  | c/a                                | de textura  |
| 5 min            | 28.1(.3)   | 26.823° (-0.001°)       | 53.899° (+0.052°)       | 4.4529E-10                                                      |  | 5.92198E-10 1.329908409            | 1.07        |
| $10 \text{ min}$ | 28.9(.1)   | 26.860° (+0.036°)       | 53.911° (+0.064°)       |                                                                 |  | 4.4471E-10 5.91994E-10 1.331203414 | 1.05        |
| 20 min           | 29.0(.1)   | 26.820° (-0.004°)       | 53.901° (+0.054°)       |                                                                 |  | 4.4536E-10 5.92503E-10 1.330398971 | 0.92        |
| 30 min           | 29.2(.1)   | 26.900° (+0.076°)       | 53.900° (+0.053°)       | 4.4406E-10                                                      |  | 5.92096E-10 1.333378143            | 1.92        |
| 40 min           | 29.1(.1)   | 26.872° (+0.066°)       | 55.312° (-0.535°)       | 4.4451E-10                                                      |  | 5.78148E-10 1.300637953            | 0.95        |
| 60 min           | 28.8(.1)   | 26.839° (+0.015°)       | 53.865° (+0.018°)       |                                                                 |  | 4.4519E-10 5.92503E-10 1.330885922 | 1.5         |

Tabla 4. Resultados obtenidos de difractogramas de películas sobre cuarzo

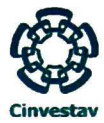

Se realizo el mismo tiempo de crecimiento sobre de vidrio tipo coorning el cual cuenta con elementos como Al Mg y Na además de Si y O. Los resultados no fueron diferentes como se muestra a continuación.

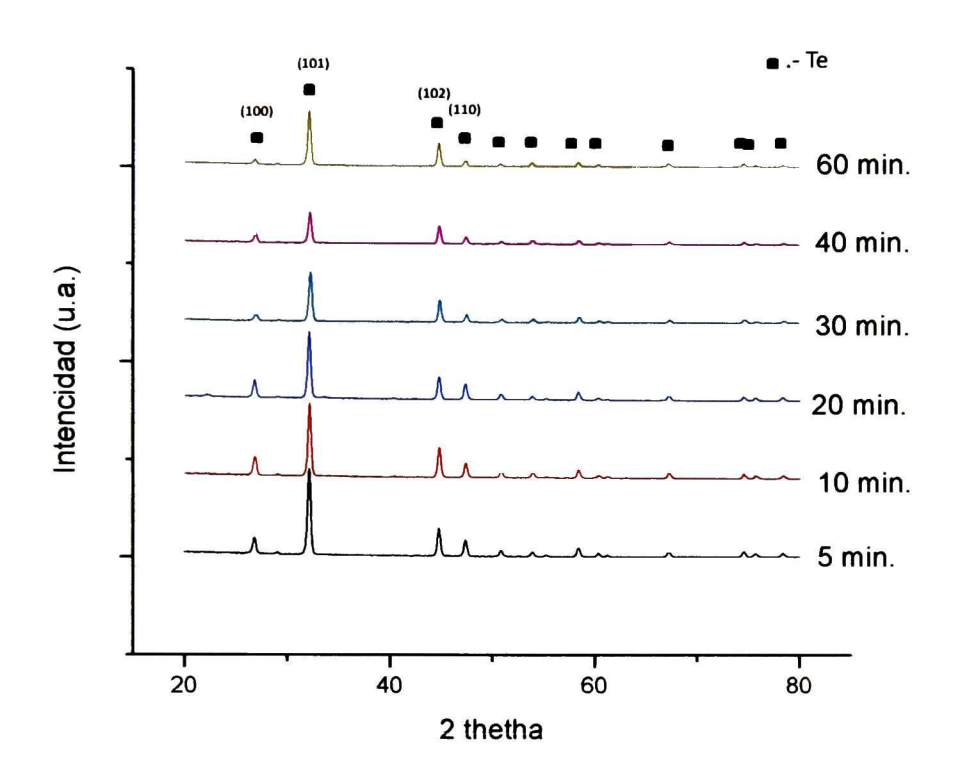

Figura 26. Difractogramas obtenidos de películas depositas sobre vidrio coorning por CVD

#### <span id="page-51-0"></span>Propiedades ópticas

El espectro de reflectancia difusa en el infra rojo fue medido con 4cm-l de resolución y 16 barridos. Se empleo la técnica de reflectancia difusa (debido a la morfología de la película) con la finalidad de poder observar las bandas de transición del material (Eg).

Los espectros de reflectancia difusa se muestran en la figura 27, donde se muestra que el espectro no sufre variaciones con el incremento del espesor de la película

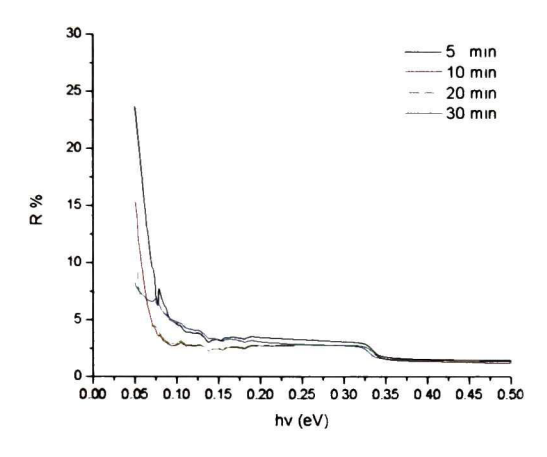

Fig. 27. Reflectancia difusa

Para la lograr observar las bandas de transición se realizo la transformación de Kubelka-Munk que es una relación entre la absorción de la luz del material y su dispersión, la cual viene dada como;

$$
K = \frac{(1 - R)^2}{2R} \tag{9}
$$

Donde posteriormente se realizo la diferencial de la transformación de Kubelka-Munk (figura 28 a) que se muestra en la figura 28b

Con esto se logra una aproximación de hs bandas de transición como se puede observar, aparece la banda central de transición o band gap en 0.33eV que es un valor próximo reportado teóricamente por HG. Junginner (modelo de aproximación mediante un electrón) y de igual valor al reportado experimentalmente por Shashwati Sen (evaporación térmica) [32, 37], también es observable una banda de transición en 0.29 eV la cual según el modelo de HG. Junginner corresponde a la segunda banda de transición.

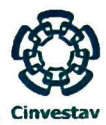

Se puede apreciar que no se observa ningún desfasamiento corrimiento significativo de las bandas de transición.

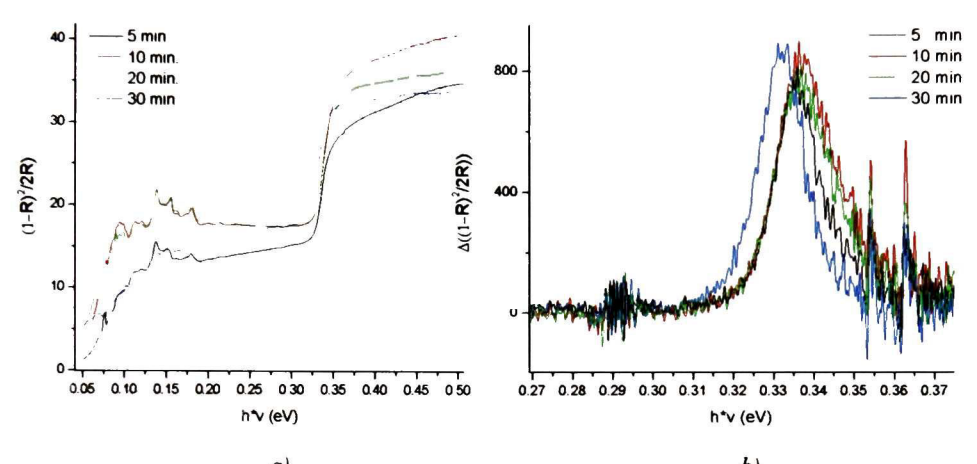

a) b) Fig. 28.a) Grafica (1-R)<sup>2</sup>/2R contra hv b)Grafica  $\Delta (1\hbox{-} R)^2/2R\,$  contra hv de películas de telurio.

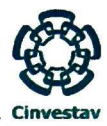

#### <span id="page-53-0"></span>Dispersión Micro-Raman

La dispersión por Micro-Raman fue medida a temperatura ambiente con un laser de Argón sintonizado a 488nm con una potencial de 30mW, usando un objetivo de 100X donde el spot de la muestra medida es de 1um, se utilizó un sistema de Microspectroscopia Raman marca Dilo modelo Lambram II

Las mediciones de Raman proveen información acerca de la calidad del material, las fases y la pureza del mismo [33], También es un buen indicador para poder observar la concentración del material que es referente con la intensidad de la dispersión por Raman Considerando el Telurio hexagonal que pertenece al grupo espacial  $D_3^4$ (o también  $D_3^6$ ) con tres átomos por celda unidad arreglados helicoidalmente alrededor del eje c [34] y siguiendo el procedimiento descrito por: D.L. Roussau, R P. Bauman <sup>y</sup> S.P. S. Porto [35] se encontró que los modos ópticos activos son;

$$
\Gamma_{opt.} = A_1 + A_2 + 2E \tag{10}
$$

Los cuales han sido reportados por; B.H. Torrie [36] como activos en Raman y pueden ser observados con un ancho de pico a; $A_1$  a 119.7 $\pm$ 0.5 cm<sup>-1</sup>,  $A_2$  (transversal) a 82.0 $\pm$ 1.0 cm<sup>-1</sup>,  $E<sup>1</sup>$  (transversal) a 91.3±1.0 cm<sup>-1</sup>,  $E<sup>1</sup>$  (longitudinal) a 102.2±2.0 cm<sup>-1</sup> y  $E<sup>u</sup>$  (longitudinal) a 139.5±0.5 cm" los cuales se pudieron encontrar en nuestras muestra como se muestra en la figura 29.

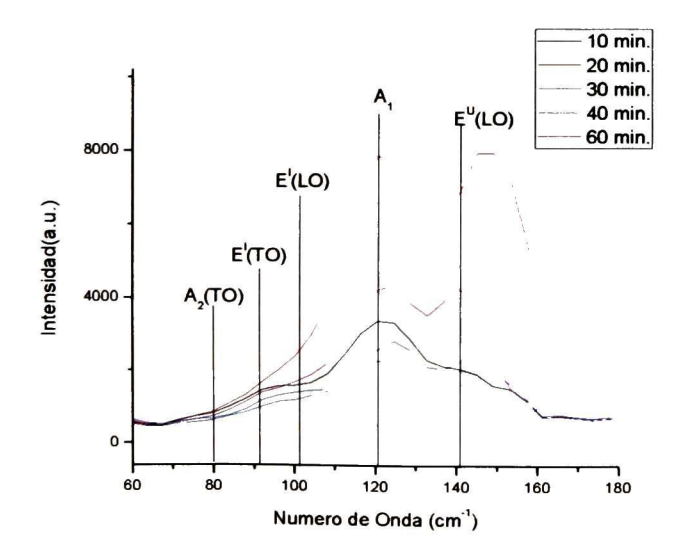

Los que podemos observar es que las intensidades obtenidas por Raman no son secuenciales al tiempo de crecimiento como se esperaría, la de menor intensidad de un tiempo de 10 minutos y la de mayor intensidad de 60 minutos, esto es debido a la superficie obtenida en

Figura <sup>29</sup> Espectro Raman de peliculas obtenidas por CVD

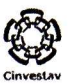

<span id="page-54-0"></span>forma granular o con formación de grandes cúmulos, con ello presentando una rugosidad en el material.

Es importante mencionar que no se encontraron los picos característicos del oxido de telurio TeO<sub>2</sub> entre los cuales destacan dos picos; uno entre 369-400 cm<sup>-1</sup> y el segundo entre 600-680 cm"1

#### Estudios de perfilometría

Con la técnica de perfilometría se obtuvo el espesor de las películas generadas, se utilizo un perfilometro marca Dektak II versión 2.3, para las mediciones es necesario contar con un escalón bien definido sobre la película, en el caso de nuestra técnica de CVD el escalón es producido durante el crecimiento de la película <sup>y</sup> no es necesario ningún tipo de procedimiento para la producción de este. Los resultados se muestran en la siguiente figura donde se observa que el espesor de la película esta en función del tiempo de crecimiento de la misma.

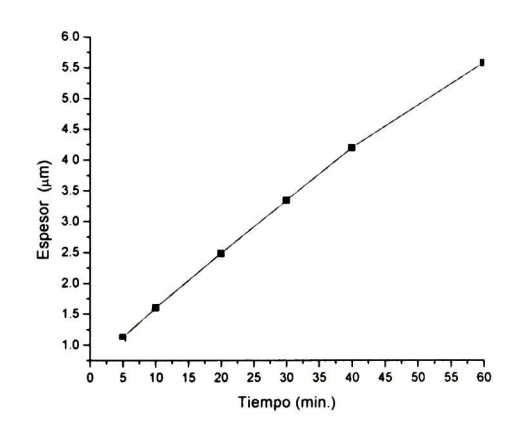

Figura 30. Espesor encontrando por perfilometría.

<span id="page-55-0"></span>SEM y EDX (scanning electrón microscope, Energy-dispersive X-ray spectroscopy) La morfología y la composición de las películas de telurio depositada sobre vidrio fueron obtenidas utilizando SEM y EDX. La composición encontrada fue Te, compuestos del sustrato (silicio <sup>y</sup> oxigeno) y contaminación proveniente del ambiente (carbón) figura <sup>31</sup> .

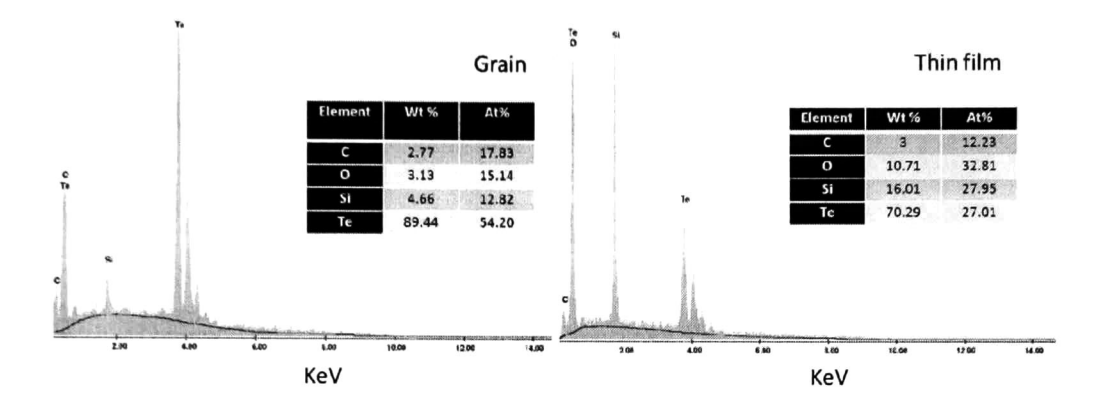

Figura 31. Composición química

Se observa el desarrollo de la morfología de la película en la figura 32. Usando micrografías laterales y frontales, donde las <sup>3</sup> primera (5-12 min.) son con un aumento de 1500x seguidas por (30-60 min.) a un zoom de 5000x, esto es debido al crecimiento del material. Las vistas superiores son a un aumento de 5000x, se encontró la formación de una película delgada de telurio la cual permanece constante y los granos tienen una tendencia a formar granos con forma hexagonal

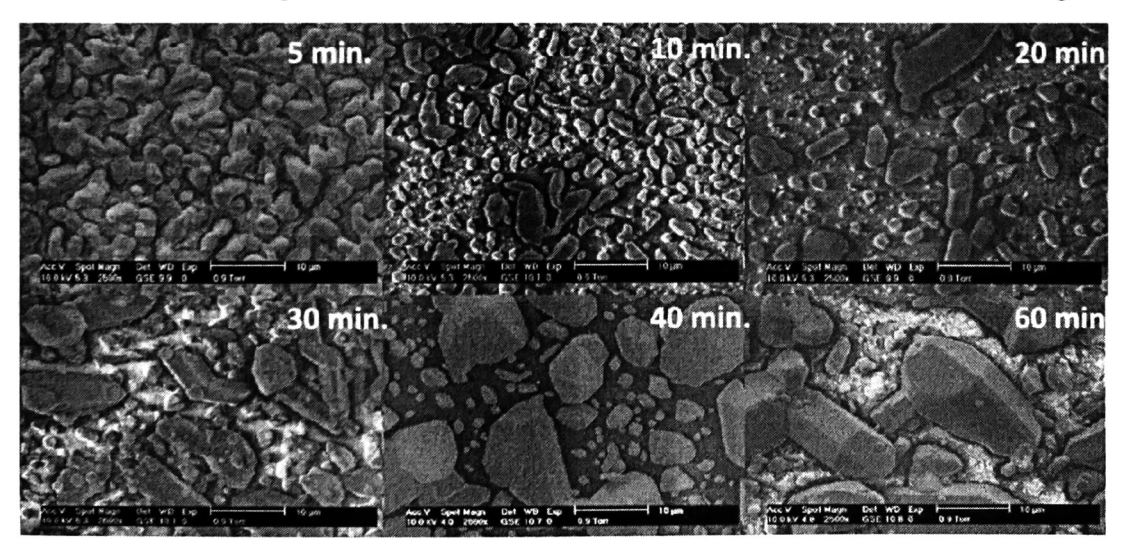

Figura 32. Micrografias obtenidas con SEM

**Cinvestay** 

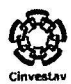

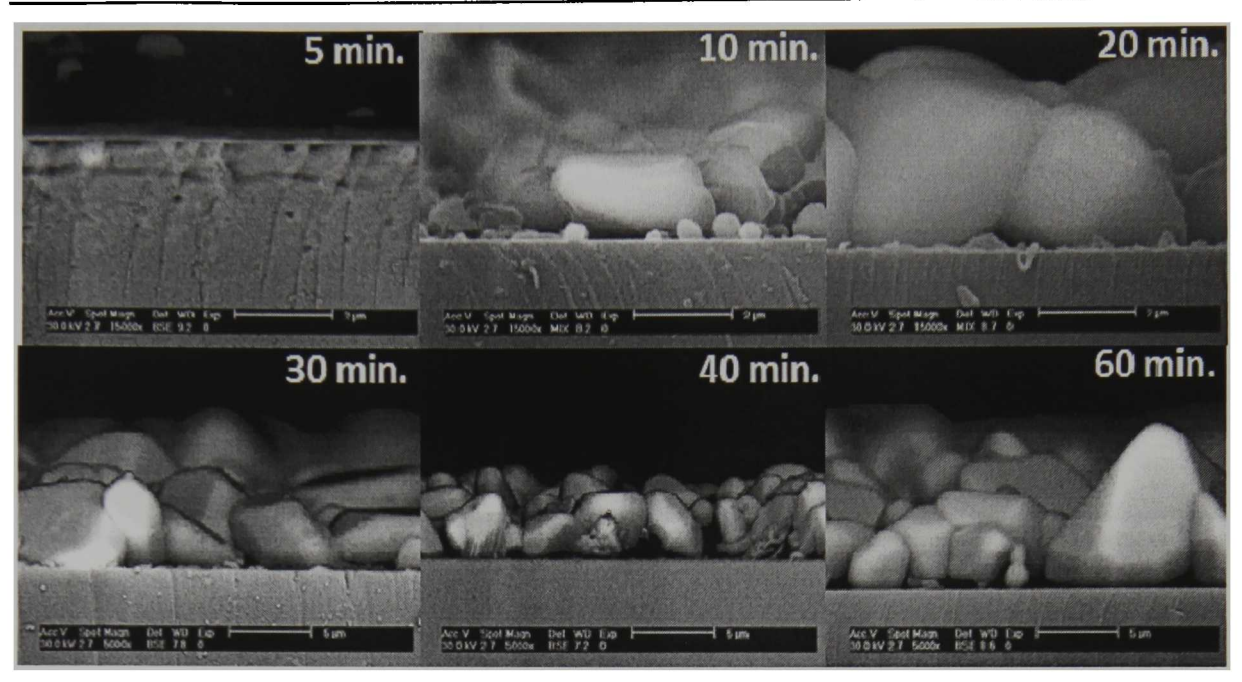

Figura 33. Micrografias obtenidas con SEM vista lateral

Se obtuvieron mediciones del espesor de las películas a través del SEM donde se obtuvieron medidas con respecto al grano y al grosor de la películas delgada, donde se tomo el promedio de la altura de los granos y el espesor de la película delgada la cual muestra irregularidades, figura 33. Esto es consiste con las medidas obtenidas con el perfilometro.

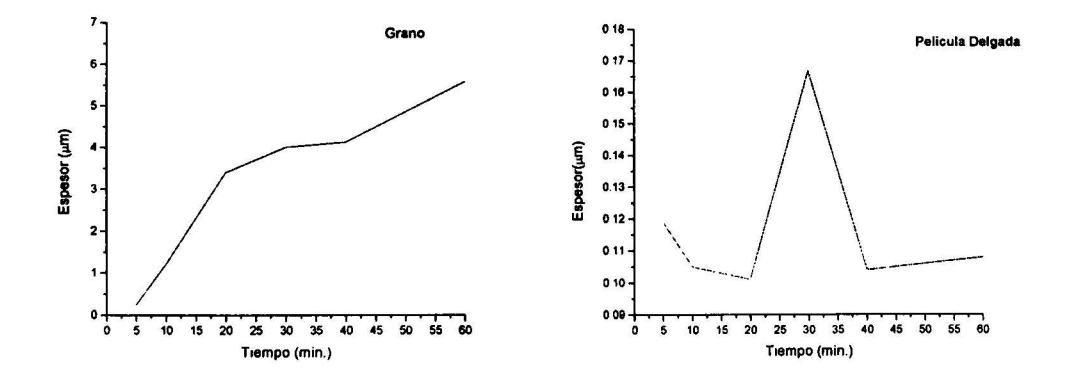

Figura 34. Espesor encontrado con SEM

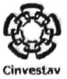

#### <span id="page-57-0"></span>Estudios de la morfología superficial

Se tomaron escaneos sobre las superficies de las películas utilizando AFM para determinar el cambio de la morfología de superficie sobre las películas de telurio los cuales son mostrados en la figura 34

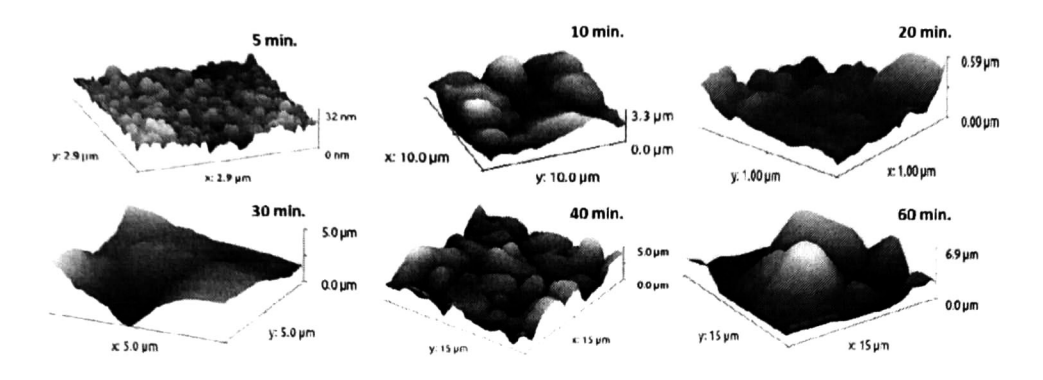

Figura 35. Imágenes mediante AFM de películas de telurio obtenidas mediante CVD

Sobre las imágenes obtenidas de AFM se observa que el tamaño del grano y la rugosidad de la película tienen un incremento en función del tiempo de deposición, la rugosidad lo accidentado de la superficie de las películas de telurio es un tipo de superficie ideal para la absorción de luz.

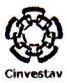

#### <span id="page-58-0"></span>**Conclusiones**

Con los resultados mostrados anteriormente se puede concluir que se cumplieron los objetivos de la tesis desarrollando un equipo de deposición de vapor químico, el cual cumple con los principios básicos de funcionamiento de la técnica (CVD), esto se comprueba con la obtención de las películas telurio que presentaron una superficie rugosa las cuales son ideales para aplicaciones fotoeléctricas , ya que las superficies rugosas poseen un grado mayor de absorción en comparación con superficies lisas.

Dentro de los resultados cabe mencionar que se logro obtener el material de telurio sin oxidación aparente o sin su detección por las técnicas empleadas lo cual indica la formación de una atmosfera inerte a la reacción o una atmosfera aislada del exterior.

Los principios básicos de funcionamiento de un reactor de deposición de vapor químico por activación térmica se lograron alcanzar con el equipo diseñado entre los cuales se encuentran el arrastre de gas reactivo mediante un gas de transporte además cuenta con una segmentación del horno la cual permite tener un control de temperatura del sustrato y de la fuente.

Los resultados obtenidos de rayos X de las películas de telurio mediante CVD no muestran un cambio significativo con respecto a los ya reportados, sin embargo es importante mencionar que la estructura observada de las películas obtenidas tienen una tendencia a formar granos con forma hexagonal propia del telurio los cuales crecen sobre una película delgada de telurio lo cual no se había observado dentro de la literatura conocida.

Dentro de la espectroscopia Raman no se encontraron modos vibraciones jenos del telurio corroborando con ello la ausencia de óxidos de telurio o contaminantes orgánicos sobre la película

Debido a la reflectancia difusa y a la transformación de Kubelka-Munk fue posible observar la banda de transición principal o band gap de telurio obtenido de 0.33 eV el cual no varia con forme al espesor de la película <sup>o</sup> el tiempo de crecimiento del material.

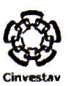

El material desarrollado dentro de la técnica tiene aplicaciones útiles en dispositivos de celdas solares lo cual permite a este trabajo tener una futura continuación dentro de la técnica para una investigación de materiales desarrollados por esta técnica de CVD, entre los posibles materiales con posibilidad <sup>a</sup> ser generados mediante la técnica de CVD se encuentran recubrimiento de películas de diamante, semiconductores, aleaciones etc.

Cabe destacar que el equipo realizado dentro de esta tesis es único <sup>a</sup> nivel nacional por lo cual esta es una aportación a la institución.

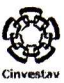

#### <span id="page-60-0"></span>Bibliografía

- [1] Bunshah, R. F., Ed. (1994). Handbook of deposition technologies for films and coatings. N.Y., Noyes Publications / William Andrew Publications.
- [2] Seshion, K., Ed. (2001). Handbook of Thin Film Deposition. N.Y.
- [3] Hough, T. P. (2006). Trends in Solar Energy Research.
- [4] T.M. Razykov, K. S. (2001). "X-RAY DIFRACTION ANALYSIS OF CdTe FILMS WITH DIFFERENT COMPOSITIONS FABRICATED BY CMBD IN HIDROGEN FLOW." Proceedings of the 12 th International Photovoltaic Science and Engineering Coference, Korea, 2001, pp.539-540.
- [5] Smith, D. L., Ed. (1995). Thin-Film Deposition Principies And Practice, Mc Graw Hill.
- [6] Yasuhiro Matsumoto\*, M. Ortega, Juan-Manuel Peza, Mario-Alfredo Reyes, Arturo Escobosa (2005). "Cat-CVD-prepared oxygen-rich uc-Si:H for wide-bandgap material." Thin Solid Films Vol. 490: 173-176.
- [7] Matsumoto., Y. (2005). "Hot wire-CVD deposited a-SiOx and its characterization." thin Solid Films Vol. 501: 95-97
- [8] Yasuhiro Matsumoto, M. O. (2009). "Wide-optical bandgap with improved conductivity p-uc-Si:Ox:H films prepared by Cat-CVD." Solar Energy Materials & Solar Cells Vol. 93: 843-845.
- [9] Y. Matsumoto, S. G., M. Ortega, V. Sánchez, S. Velumani, P.S. Mallick (201 1). "Size modulation of nanocrystalline silicon embedded in amorphous silicon oxide by Cat-CVD." Thin Solid Films Vol. 519: 4498-4501.
- [10] TSIULYANU D, MARIAN S, LIESS H D, et al. Effect of annealing and temperature on the NO2 sensing properties of tellurium based films [J]. Sensors and Actuators B, 2004, 100(3): 380-386.
- [11] SHASHWATI S, MUTHE K P, JOSHI N. Room temperature operating ammonia sensor based on tellurium thin films [J]. Sensors and Actuators B, 2004, 98(2-3): 154-159.
- [12] JOSEF P, DANA P, JAROSLAV B, et al. Nano-structured crystalline Te films by láser gas-phase pyrolysis of dimethyl tellurium [J]. Anal Appl Pyrolysis, 2004, 71(2): 739-746.

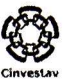

- [13] DOBSON K D, HODESA G, MASTAIB Y. Thin semiconductor films for radiative cooling applications [J]. Solar Energy Materials & Solar Cells, 2003, 80(3): 283-296.
- [14] ENGELHARD T, JONES E D, VINEY I, et al. Deposition of tellurium films by decomposition of electrochemically-generated H2Te: application to radiative cooling devices [J]. Thin Solid Films,  $2000$ ,  $370(1-2)$ :  $101-105$ .
- [15] TAKADA S. Research and development on passive cooling system [J]. Nuclear Engineering and Design, 2004, 233(1-3): 185-195.
- [16] J. Hernandez Borja, Y.V. Vorobiev, R. Ramirez Bon, Thin film solar cells of CdS/PbS chemically deposited by an ammonia-free process, Sol. En. Mat. Solar Cells, Vol. 95(2011),pp. 1882-188.
- [17] S. S. PATIL, P. H. P. (April 2012). "STRUCTURAL AND THERMOELECTRIC PROPERTIES OF THERMALLY EVAPORATED PbTe THIN FILMS." Chalcogenide Letters Vol. 9: p.  $133 - 143$
- [18] http://www.pyrouniverse.com/reswire.htm
- [19] http://www.goodfellow.com/A/Aluchrom-O-Resistance-Alloy.html
- [20] http://www.mikai.com.mx
- [21] http://www.wiretron.com/nicrdat.html
- [22] Kauzmann, W., Ed. (1970). Teoría Cinética de los Gases, Reverte.
- [23] Wiggert, M. C. P. D. C. (2003). Mecánica de Fluidos.Thomson.
- [24] Smith, D. L., Ed. (1995). Thin-Film Deposition Principlies And Practice, Mc Graw Hill.
- [25] AskelandDonald R. Askeland, P. P. P., Ed. (2004). CIENCIA E INGENIERÍA DE LO MATERIALES. University of Missouri, THOMSON.
- [26] Bunshah, R. F., Ed. (1994). Handbook of deposition tecnologies for films and coatings. N.Y., Noyes Publications / William Andrew Publications.
- [27] Park, J.-H., Ed. (2004). Chemical Vapor Deposition. Surface Engineering Series, ASM International
- [28] Powder Diffraction File 00-036-1452, PDF-2 Database Sets, International Center for Diffraction Data, Newton Square, PA 1993
- [29] C. Barret and T. B. Massalski: Structure of Metals (Pergamon Press, Oxford, 1980) p.204

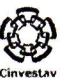

[30] B.D. Cullity, S. Rstock, Elements of X-ray Diffraction, Prentice Hall, New York, 1971

- [31] Pankove, J.L, 1971. Optical Processes in Semiconductors. Prentice-Hall, NJ, 142
- [32] Junginger, H.-G. (1967). "Electronic Band Structure of Tellurium." Solid State Communications Vol. 5: pp.509-51 1.
- [33] O. Lupan , T. P., L. Chow, B. Viana, F. Pellé, L. K. Ono, B. Roldan Cuenya, H. Heinrich (2010). "Effects of annealing on properties of ZNO thin Film Prepared by electrochemical deposition in chloride médium." Aplied Surface Science 256: 1895- 1907.
- [34] Dresselhaus, A. S. P. a. G. (1971). "Raman Spectra and Lattice Dinamics of Tellurium." PHYSICAL REVIEW Volume 4, Number 2.
- [35] D.L. Rousseau, R. P. B. a. S. P. S. P. (1981). "Normal Mode Determination in Crystals." Journal ofRAMAN SPECTROSCOPY Volume 10.
- [36] Torne, B. H. (1970). "RAMAN SPECTRUM OF TELLURIUM." Solid State Communications Vol. 8: pp.1899-1901.
- [37] Shashwati Sen, K. P. M., Niraj Joshi, S.C. Gadkari, S.K. Gupta, Jagannath, M. Roy, S.K. Deshpande, J.V. Yakhmi (2004). "Room temperature operating ammonia sensor based on tellurium thin films." Sensors and actuator B 98: 154-159.

EL JURADO DESIGNADO POR LA UNIDAD QUERÉTARO DEL CENTRO DE INVESTIGACIÓN Y DE ESTUDIOS AVANZADOS DEL INSTITUTO POLITÉCNICO NACIONAL, APROBÓ LA TESIS DE MAESTRÍA DEL C. IKER RODRIGO CHÁVEZ URBIOLA TITULADA: DESARROLLO E INVESTIGACIÓN DE PELÍCULAS DELGADAS DE SEMICONDUCTORES OBTENIDAS POR DEPOSICIÓN DE VAPOR QUÍMICO, FIRMAN AL CALCE DE COMÚN ACUERDO LOS<br>INTEGRANTES DE DICHO JURADO. EN LA CIUDAD DE INTEGRANTES DE DICHO JURADO, EN LA CIUDAD QUERÉTARO, QRO., A VEINTITRÉS DE AGOSTO DEL DOS MIL DOCE.

Juis V, Verder

Dr. Yuríi Vorobiov

Pelua lastanudo Gér

Dra. Rebeca Castañedo Pérez

Dr. Juán Francisco Pérez Robles

M BG mills Real

Dr. Rafael Ramírez Bon

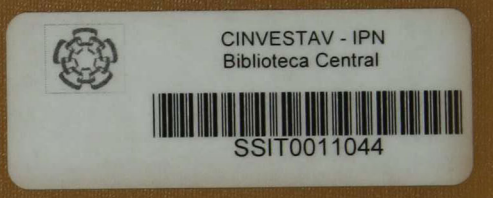